## ANEXO A. PROGRAMAS EN MATLAB

#### control con falla.m

```
1 %% % SIMULACION SISTEMA DE CONTROL NOMINAL SIN Y CON FALLA % % %
2 clear; close all; clc;
3 run('modelo_lineal'); % llamamos al programa 'modelo_lineal'
4 run('referencia'); % llamamos al programa 'referencia'
5
6 %% Limites del proceso
7 % nivel minimo y maximo
8 h_min = 0; % cm
9 h_max = 20; % cm10 % voltaje minimo y maximo
11 v_{min} = 0; % V
12 v_max = 10; %V13
14 %% Condiciones iniciales de los niveles de los tanques
15 h1i = 12.4; % cm
16 h2i = 12.7; % cm
17 h3i = 1.6; % cm
18 h4i = 1.4; % cm
19 Yi = [h1i; h2i; h3i; h4i];
2021 %% Parametros del controlador
22 load('datos_controladorRE.mat'); % Controlador por realimentacion ...
     de estados
23 load('datos controladorDMC.mat'); % Controlador DMC
2425 %% Ruido de los sensores
26 var_y = 0.1; % varianza
27 media y = 0; % media
28 krs = 0.04; \frac{20}{3} magnitud del ruido
29
30 %% Simulacion sin fallas
31 % falla actuador 1 (bomba 1)
32 tf1i = 0; % tiempo de inicio (s)
33 \text{ tflf} = 0; \qquad \text{8} \text{ tiempo final (s)}34 alfal = 1.0; % perdidad de efectividad (0-1) (1: normal, 0: bloqueo)
35 uf01 = 0; % bias (V)
36 % falla actuador 2 (bomba 2)
37 \text{ tf2i} = 0; % tiempo de inicio (s)
38 tf2f = 0; \frac{1}{2} tiempo final (s)
```

```
39 alfa2 = 1.0; % perdidad de efectividad (0-1) (1: normal, 0: bloodueo)40 \text{uf02} = 0; % bias (V)
41
42 % elegir el controlador
43 disp('1: controlador por realimentacion de estados')
44 disp('2: controlador DMC')
45 disp('---------------------------------------------')
46 condicion = false:
47 while ¬condicion
48 tipo = input('\ncontrolador: ');
49 switch tipo
50 case 1
51 sim('qt_controlRE'); % simulink, control por ...
                realimentacion de estados
52 condicion = true;
53 case 2
54 sim('qt_controlDMC'); % simulink, control DMC
55 condicion = true;
56 otherwise
57 disp('elegir 1 o 2')
58 end
59 end
60
61 % guardamos datos
62 r1 = r(:,1); r2 = r(:,2); % referencias
63 y1 = y(:,1); y2 = y(:,2); y3 = y(:,3); y4 = y(:,4); % salidas (con ruido)
64 u1 = u(:,1); u2 = u(:,2); % entradas de control
65
66 %% Simulacion con falla en la bomba 1
67 % falla actuador 1 (bomba 1)
68 tf1i = 400; % tiempo de inicio (s)
69 tf1f = Tsim+1; % tiempo final (s)
70 alfa1 = 0.3; % perdidad de efectividad (0-1) (1: normal, 0: bloqueo)
71 \text{uf01} = 0; % bias (V)
72
73 % tipo de controlador
74 switch tipo
75 case 1
76 sim('qt_controlRE'); % simulink, control por realimentacion ...
            de estados
77 case 2
78 sim('qt_controlDMC'); % simulink, control DMC
79 end
80 % guardamos datos
81 y1f = y(:,1); y2f = y(:,2); y3f = y(:,3); y4f = y(:,4);
82 ulf = u(:,1); u2f = u(:,2);
83
84 %% Variables de entrada
85 figure;
86 plot(t,u1,'-r','Linewidth', 1.2); hold on
87 plot(t,u1f,'-b','Linewidth',1.2); hold off
88 ylabel('Bomba 1 (V)');
```

```
89 xlabel('Tiempo (s)');
90 legend('Sin Falla','Con Falla','location','best');
91
92 figure;
93 plot(t,u2,'-r','Linewidth',1.2); hold on
94 plot(t,u2f,'-b','Linewidth',1.2); hold off
95 ylabel('Bomba 2 (V)');
96 xlabel('Tiempo (s)');
97 legend('Sin Falla','Con Falla','location','best');
98
99 %% Variables de salida
100 figure;
101 plot(t,r1,'-.g','Linewidth',1.2); hold on
102 plot(t,y1,'-r','Linewidth',1.2);
103 plot(t,y1f,'-b','Linewidth',1.2); hold off; grid on; grid minor
104 ylabel('Nivel 1 (cm)');
105 xlabel('Tiempo (s)');
106 legend('referencia','sin falla','con falla','location','best');
107 figure;
108 plot(t,r2,'-.g','Linewidth',1.2); hold on
109 plot(t,y2,'-r','Linewidth',1.2)
110 plot(t,y2f,'-b','Linewidth',1.2); hold off; grid on; grid minor
111 ylabel('Nivel 2 (cm)');
112 xlabel('Tiempo (s)');
113 legend('referencia','sin falla','con falla','location','best');
\frac{1}{114}115 %% ISE sin falla
116 nt = length(t);117 Jel = 0;118 for i=1:nt
119 e1 = (r1(i)-y1(i));120 Jel = Jel + el^2;121 end
122 ISE_1 = Je1;123
124 Je2 = 0;125 for i=1:nt
126 e^2 = (r^2(i) - y^2(i));127 Je2 = Je2 + e2^2;128 end
129 ISE_2 = Je2;130
131 %% ISE con falla
132 nt = length(t);
133 Je1 = 0:
134 for i=1:nt
135 e1 = (r1(i) - y1f(i));136 Jel = Jel + el^2;137 end
138 ISE 1f = Je1;139
140 \text{ Je2} = 0;
```

```
141 for i=1:nt
142 e^2 = (r^2(i) - y^2f(i));143 Je2 = Je2 + e2^2;144 end
145 ISE 2f = Je2;146
147 %% Resultados
148 fprintf('ISE Sin falla Con falla \n');
149 fprintf('--------------------------------\n');
150 fprintf('Nivel 1 %4.1f %4.1f\n', ISE_1, ISE_1f);
151 fprintf('Nivel 2 %4.1f %4.1f\n',ISE_2,ISE_2f);
```
control sin falla.m

```
1 %% % SIMULACION DEL SISTEMA DE CONTROL NOMINAL (SIN FALLA) % % %
2 clear; close all; clc;
3 run('modelo_lineal'); % llamamos al programa 'modelo_lineal'
4 run('referencia'); % llamamos al programa 'referencia'
5
6 %% Limites del proceso
7 % nivel minimo y maximo
8 h_min = 0; \frac{6}{6} cm
9 h_max = 20; % cm10 % voltaje minimo y maximo
11 v_min = 0; % V
12 v_max = 10; %V13
14 %% Condiciones iniciales de los niveles de los tanques
15 h1i = 12.4; % cm
16 h2i = 12.7; % cm
17 h3i = 1.6; % cm
18 h4i = 1.4; % cm19 Yi = [h1i; h2i; h3i; h4i];
20
21 %% Parametros del controlador
22 load('datos_controladorRE.mat'); % Controlador por realimentacion ...
     de estados
23 load('datos_controladorDMC.mat'); % Controlador DMC
2425 %% Ruido de los sensores
26 var_y = 0.1; % varianza
27 media_y = 0; % media
28 krs = 0.04; % magnitud del ruido
29
30 %% Datos de la falla
31 % falla actuador 1 (bomba 1)
32 tfli = 0; \frac{1}{3} tiempo de inicio (s)
33 tf1f = 0; % tiempo final (s)
34 alfa1 = 1.0; \frac{1}{8} perdidad de efectividad (0-1) (1: normal, 0: bloqueo)
35 uf01 = 0; % bias (V)
36 % falla actuador 2 (bomba 2)
37 \text{ tf2i} = 0; % tiempo de inicio (s)
```

```
38 tf2f = 0; % tiempo final (s)
39 alfa2 = 1.0; % perdidad de efectividad (0-1) (1: normal, 0: bloodueo)40 \text{uf02} = 0; % bias (V)
41
42 %% Simulacion
43 % elegir el controlador
44 disp('Elegir el controlador:')
45 disp(' 1: controlador por realimentacion de estados')
46 disp(' 2: controlador DMC')
47 disp('---------------------------------------------')
48 condicion = false;
49 while ¬condicion
50 tipo = input (' \n/ \n/ \n/ \n);
51 switch tipo
52 case 1
53 sim('qt_controlRE'); % simulink, control por ...
                 realimentacion de estados
54 condicion = true;
55 case 2
56 sim('qt_controlDMC'); % simulink, control DMC
57 condicion = true;
58 otherwise
59 disp('elegir 1 o 2')
60 end
61 end
62
63 %% Guardamos datos
64 r1 = r(:,1); r2 = r(:,2); % referencias
65 u1 = u(:,1); u2 = u(:,2); % entradas de control
66 y1 = y(:,1); y2 = y(:,2); y3 = y(:,3); y4 = y(:,4); % salidas (con ruido)
67
68 %% Variables de entrada
69 figure;
70 subplot(2,1,1);
71 plot(t,u1,'-b','LineWidth',1.2);
72 ylabel('Bomba 1 (V)'); grid on; grid minor
73
74 subplot(2,1,2);
75 plot(t,u2,'-b','LineWidth',1.2);
76 ylabel('Bomba 2 (V)'); grid on; grid minor
77 xlabel('Tiempo (s)')
78
79
80 %% Variables de salida
81 figure;
82 subplot(2, 1, 1);
83 plot(t,r1,'-.g','LineWidth',1.5); hold on
84 plot(t,y1,'-b','LineWidth',1.5); hold off
85 ylabel('Nivel 1 (cm)'); grid on; grid minor
86 legend('ref','nivel','location','best')
87
88 subplot(2, 1, 2);
```

```
89 plot(t,r2,'-.g','LineWidth',1.5); hold on
90 plot(t,y2,'-b','LineWidth',1.5); hold off
91 ylabel('Nivel 2 (cm)')
92 xlabel('Tiempo (s)'); grid on; grid minor
93 legend('ref','nivel','location','best')
94 ylim([12 16.5])
95
96 figure;
97 subplot(2,1,1);
98 plot(t,y3,'-b','LineWidth',1.2); grid on; grid minor
99 ylabel('Nivel 3 (cm)')
100 subplot(2,1,2);
101 plot(t,y4,'-b','LineWidth',1.2); grid on; grid minor
102 ylabel('Nivel 4 (cm)')
103 xlabel('Tiempo (s)')
```
controlador\_dmc.m

```
1 %% % DISENO CONTROLADOR DMC % % %
2 close all
3 run('modelo_lineal'); % llamamos al programa 'modelo_lineal'
4 Tsim = 800; % tiempo de simulacion
5 Ts = 0.1; % tiempo de muestreo
6 Yi = [12.4; 12.7; 1.6; 1.4]; % punto operacion de estado estacionario
7
8 %% Respuesta paso
9 usp1 = 1.0; % paso en variable manipulada 1 (variable de desviacion)
10 usp2 = 1.0; % paso en variable manipulada 2 (variable de desviacion)
11 % G11 y G21
12 dul = usp1; du2 = 0; % paso en variable manipulada 1
13 sim('respuesta_paso'); % simulink, planta (modelo no lineal)
14 v11 = v(:,1); % respuesta paso v1-u115 y21 = y(:,2); % respuesta paso y2-u116 figure(1);
17 subplot(2,2,1);
18 plot(t,y11,'-b','LineWidth',1.5);
19 ylabel('Nivel 1 (cm)'); xlabel('Tiempo (s)'); ylim([12 19]); grid
2021 subplot(2, 2, 3);
22 plot(t,y21,'-b','LineWidth',1.5);
23 ylabel('Nivel 2 (cm)'); xlabel('Tiempo (s)'); ylim([12 20]); grid
2425 % G12 y G22
26 du1 = 0; du2 = usp2; % paso en variable manipulada 2
27 sim('respuesta_paso'); % simulink, planta (modelo no lineal)
28 y12 = y(:,1); % respuesta paso y1-u2
29 y22 = y(:,2); % respuesta paso y2-u230
31 subplot(2,2,2);
32 plot(t,y12,'-b','LineWidth',1.5);
33 ylabel('Nivel 1 (cm)'); xlabel('Tiempo (s)'); ylim([12 19]); grid
34
```

```
35 subplot(2, 2, 4);
36 plot(t,y22,'-b','LineWidth',1.5);
37 ylabel('Nivel 2 (cm)'); xlabel('Tiempo (s)'); ylim([12 20]); grid
38
39 %% Calculo de los parametros del controlador DMC
40 % se aproxima la respuesta de cada subsistema por un modelo de primer ...
      orden
41 % con retardo (FOPDT) utilizando el metodo fit 3 de (Corripio, 1997).
4243 crit_p = 5; % criterio del tiempo de establecimiento (2% o 5%)
44 crit = crit_p/100;45
46 %% G11 - modelo FOPDT
47 y11 = y11 - Yi(1); % variable de desviacion
48 ys = y11(end); % valor estacionario
49 ys2 = 0.632 \times ys;50 \text{vs1} = 0.283 \times \text{vs};
51 s = length(t);52 while y11(s)<(1+crit)*ys && y11(s)>(1-crit)*ys
53 S = S - 1;54 end
55 Tes11 = (s-1)*Ts; % tiempo de establecimiento
56 s = length(t);
57 while y11(s) ys2
58 s = s - 1;59 end
60 t2 = (s-1)*Ts;61 s = length(t);
62 while y11(s)> ys1
63 S = S - 1;64 end
65 t1 = (s-1)*Ts;66 tau11 = 1.5*(t2-t1); % constante de tiempo
67 td11 = t2-taul1; % retardo
68 if td11<0
69 t d11 = 0;70 end
71 K11 = ys/usp1; % ganancia
72
73 %% G21 - modelo FOPDT
74 y21 = y21 - Yi(2); \frac{6}{9} variable de desviacion
75 ys = y21(end); % valor estacionario
76 ys2 = 0.632*ys;77 ysl = 0.283*ys;78 s = length(t);79 while y21(s) < (1+crit) *ys && y21(s) > (1-crit) *ys
80 s = s - 1;81 end
82 Tes21 = (s-1)*Ts; % tiempo de establecimiento
83 s = length(t);84 while y21(s) ys2
85 s = s - 1;
```

```
86 end
87 t2 = (s-1)*Ts;88 \quad s = \text{length}(t);
89 while y21(s) ys1
90 s = s - 1;91 end
92 t1 = (s-1)*Ts;93 tau21 = 1.5*(t2-t1); % constante de tiempo
94 td21 = t2-tau21; % retardo
95 if td21<0
96 \text{td21} = 0;97 end
98 K21 = \text{vs}/\text{usp1}; % ganancia
99
100 %% G12 - modelo FOPDT
101 y12 = y12 - Yi(1); % variable de desviacion
102 ys = y12(end); % s = y12(end);
103 ys2 = 0.632*ys;104 ysl = 0.283*ys;105 s = length(t);106 while y12(s) < (1+crit) *ys && y12(s) > (1-crit) *ys
107 s = s - 1;108 end
109 Tes12 = (s-1)*Ts; % tiempo de establecimiento
110 s = length(t);
111 while y12(s)> ys2
112 s = s - 1;
113 end
114 t2 = (s-1)*Ts;115 s = length(t);
116 while y12(s)> ys1
117 s = s - 1;
118 end
119 t1 = (s-1)*Ts;120 tau12 = 1.5*(t2-t1); % constante de tiempo
121 td12 = t2-taul2; % retardo
122 if td12<0
123 t d12 = 0;124 end
125 K12 = ys/usp2; % ganancia
126127 %% G22 - modelo FOPDT
128 y22 = y22 - Yi(2); % variable de desviacion
129 ys = y22 (end); % s = y22 (end); % s = y22 (end); % s = y22 (end); % s = y22 (end); % s = y22 (end); % s = y22 (end); % s = y22 (end); % s = y22 (end); % s = y22 (end); % s = y22 (end); % s = y22 (end); % s = y22 (end); % s = y22 (
130 \text{ys2} = 0.632 \times \text{ys};
|_{131} ys1 = 0.283*ys;
132 s = length(t);
133 while y22(s)<(1+crit)*ys && y22(s)>(1-crit)*ys
\begin{array}{ccc} |_{134} & & s = s - 1; \end{array}135 end
136 Tes22 = (s-1) * Ts; % tiempo de establecimiento
\begin{vmatrix} 137 & s = \text{length}(t) \end{vmatrix}
```

```
138 while y22(s) ys2
139 s = s - 1;140 end
141 t2 = (s-1)*Ts;
142 s = length(t);
143 while y22(s)> ys1
144 s = s - 1;145 end
146 t1 = (s-1)*Ts;147 tau22 = 1.5*(t2-t1); % constante de tiempo
148 td22 = t2-tau22; % retardo
149 if td22<0
150 td22 = 0;151 end
152 K22 = ys/usp2; % ganancia
153
154 %% Tiempo de muestreo del DMC (Tsc)
155 % igual a 1/10 de la menor constante de tiempo o 1/2 del tiempo de ...
      retardo
156 tauv = [tau11; tau12; tau21; tau22]; % cte tiempo de cada subsistema
157 tdv = [td11; td12; td21; td22]; % retardo de cada subsistema
158 Kv = [K11; K12; K21; K22]; % ganancia de cada subsistema
159
160 Tsc_cal = floor(min(max(0.1*tauv,0.5*tdv))); % calculado
161 Tsc = 4; % elegido
162
163 %% Horizonte de prediccion
164 for i=1:length(tdv)
165 kij(i,1) = ceil(tdv(i)/Tsc)+1;166 end
167 P = ceil(max(tauv/Tsc+kij));
168
169 %% Horizonte de control (probar varios valores)
170 M = 2:
171
172 %% Coeficientes de la respuesta paso
173 nt = length(t);174 nsc = floor(Tsc/Ts);
175
176 % G11
177 N11 = P + \text{ceil}(Test1/Tsc); % horizonte del modelo (en muestras)
178 NN11 = N11*nsc; % horizonte del modelo (en tiempo)
179 k = 1;180 for i=nsc:nsc:NN11
181 q11(k,1) = y11(i,1);182 tk11(k,1) = k;183 k = k + 1;184 end
185 figure(2); subplot(2,2,1);186 plot(tk11,g11,'bo');
187 ylabel('Coef. G_{11}'); xlabel('muestras')
188
```

```
189 % G21
190 N21 = P + ceil(Tes21/Tsc); % horizonte del modelo (en muestras)
191 NN21 = N21*nsc; % horizonte del modelo (en tiempo)
192 k = 1;
193 for i=nsc:nsc:NN21
194 q21(k,1) = y21(i,1);195 tk21(k,1) = k;196 k = k + 1:
197 end
198 figure(2); subplot(2,2,3)
199 plot(tk21,g21,'bo');
200 ylabel('Coef. G_{21}'); xlabel('muestras')
201202 % G12
203 N12 = P + ceil(Tes12/Tsc); % horizonte del modelo (en muestras)
204 NN12 = N12*nsc; % horizonte del modelo (en tiempo)
205 k = 1;
206 for i=nsc:nsc:NN12
207 g12(k, 1) = y12(i, 1);
208 tk12(k,1) = k;209 k = k + 1;210 end
211 figure(2); subplot(2,2,2);
212 plot(tk12,g12,'bo');
213 ylabel('Coef. G_{12}'); xlabel('muestras')
\vert 214
215 % G22
216 N22 = P + ceil(Tes22/Tsc); % horizonte del modelo (en muestras)
217 NN22 = N22*nsc; % horizonte del modelo (en tiempo)
218 k = 1;
219 for i=nsc:nsc:NN22
220 q22(k,1) = y22(i,1);221 tk22(k,1) = k;222 k = k + 1;
223 end
224 figure(2); subplot(2,2,4)225 plot(tk22,g22,'bo');
226 ylabel('Coef. G_{22}'); xlabel('muestras')
227
228 %% Matriz dinamica de cada subsistema
229 G11 = matriz_dinamica(q11, P, M);
230 G12 = matriz_dinamica(q12, P, M);
231 G21 = matriz_dinamica(g21, P, M);
232 G22 = matriz_dinamica(g22, P, M);
233 G = [G11 G12; G21 G22];
234 r = 2; % numero de entradas
235 m = 2; % numero de salidas
236
237 %% Ganancia del controlador
238 mP = m*P:
239 rM = r*M;240 R = 1*eye(mP); % pesos en errores futuros
```

```
241 Q = 1*eye(rM); % pesos en la senal de control
242 betal = 1.4; % pesos en la senal de control 1
243 beta2 = 1.2; % pesos en la senal de control 2
244 Q(1:M,:) = \text{beta1*Q}(1:M,:);|_{245} Q(M+1:rM,:) = beta2*Q(M+1:rM,:);
246 Kc = (G' * R * G + Q) (G' * R);
247 teta = zeros(1, M); teta(1) = 1;
248 L = zeros(r, rM);
249 for i=1:r
250 L(i, 1+(i-1)*M:i*N) = teta;251 end
252 Kc1 = L*Kc;
253254 %% Respuesta libre
255 % vector con las qk+i - qi256 dg11 = respuesta_libre(g11, P, N11);
257 \text{ d}q12 = \text{response} \times \text{libre}(q12, P, N12);258 \text{ dg21} = \text{response} \text{sigma\_libre} \text{ (g21, P, N21)};
259 \text{ dg22} = \text{response} \text{Libre} (\text{g22}, \text{P}, \text{N22});
260
261 alf1 = 0.0; % peso en la trayectoria de referencia 1
262 alf2 = 0.0; % peso en la trayectoria de referencia 2
263
264 % guardamos datos
265 save datos_controladorDMC.mat Kc1 dg11 dg12 dg21 dg22 P M N11 N12...
266 N21 N22 Tsc alf1 alf2 beta1 beta2
```
controlador\_realimentacion.m

```
1 %% % DISENO CONTROLADOR BASADO EN REALIMENTACION DE ESTADOS % % %
2 run('modelo_lineal'); % llamamos al programa 'modelo_lineal'
3
4 %% Sistema aumentado (con accion integral)
5 % z(k+1) = z(k) + Ts*(yr(k)-C1*x(k); % accion integral
6 Aid = [ Ad \, zeros(4, 2); -Ts*C1 \, eye(2)];7 Bid = \left[ Bd; zeros(2,2)];
8 Cid = [CI zeros(2, 2)];
9 Did = Dd;
10 Wid = [zeros(4, 2); Ts*eye(2)];11
12 %% Controlabilidad
13 Co = [Bid Aid*Bid Aidˆ2*Bid Aidˆ3*Bid Aidˆ4*Bid Aidˆ5*Bid];
14 rango_Co = rank(Co); \frac{1}{6} debe ser igual a 6 (orden del sistema)
15
16 %% Galculo de la ganancia del controlador (por ubicacion de polos)
17 % u(k) = -Kx*x(k) – Kz*z(k)18 C1 = [1 \ 0 \ 0 \ 0; \ 0 \ 1 \ 0 \ 0]; % variables controladas;
19 DI = zeros(2, 2);20 sys_c = ss (A, B, C1, D1); % modelo continuo
21 pzmap(sys_c); % grafica de polos y ceros (lazo abierto)
2223 % Eleccion de polos en lazo cerrado, reglas):
```

```
24 % 1) los polos de la planta deben ser amortiguados, deben estar a la
25 % izquierda de s1/Tes
26 polos = eig(A); % polos de la planta (lazo abierto)
27 s1 = -4.62; % 1er Polinomio de Bessel
28 Tes = 30; % tiempo de establecimiento deseado (s)
29 sln = s1/Tes; \frac{6}{5} no cumple con 1)
30
31 % 2) ceros estables de la planta, para esto deben tener parte real ...
      negativa
32 % y estar a la derecha de 4*s1/Tes
33 ceros = tzero(sys_c); % ceros de la planta
34 cero1 = \text{ceros}(1); cero2 = \text{ceros}(2);
35 four sln = 4*sln; % cumple con 2)
36
37 \text{ } j = \text{sqrt}(-1);
38 s4 p1 = -4.0156 + 1* j*5.0723; % 4to Polinomio de Bessel
39 \text{ s}4\text{ p2} = -5.5281 + 1*1*1.6553;40
41 s4 p1 = -4.0156 + 0.1* \neq 5.0723; % se disminuye la parte imaginaria ...
     para reducir el sobreimpulso
42 s4_p^2 = -5.5281 + 0.1 \times j \times 1.6553;
43
44 s4 = [s4_p1 conj(s4_p1) s4_p2 conj(s4_p2)]'; % polos elegidos
45
46 spoles = [cero1; cero2; s4/Tes]; % polos en tiempo continuo
47 zpoles = exp(spoles*Ts); % polos en tiempo discreto
48
49 K = place(Aid,Bid,zpoles); % ganancia del controlador
50 Kx = K(1:2,1:4);
51 Kz = K(1:2,5:6);
52
53 eigAcl = abs(eig(Aid - Bid*K)); % eigenvalores en lazo cerrado
54 % para ser estable deben estar dentro del circulo unitario)
5556 save datos_controladorRE Kx Kz; % guardamos los datos
```
controlador\_realimentacion.m

```
1 %% % DISENO CONTROLADOR BASADO EN REALIMENTACION DE ESTADOS % % %
2 run('modelo_lineal'); % llamamos al programa 'modelo_lineal'
\overline{3}4 %% Sistema aumentado (con accion integral)
5 \frac{1}{2} z(k+1) = z(k) + Ts*(yr(k)-C1*x(k); \frac{1}{2} accion integral
6 Aid = [ Ad zeros(4,2); -Ts*C1 eye(2)];
7 Bid = \left[ Bd; zeros(2,2)];
8 Cid = [CI zeros(2, 2)];
9 Did = Dd;
10 Wid = [zeros(4, 2); Ts*eye(2)];11
12 %% Controlabilidad
13 Co = [Bid Aid*Bid Aidˆ2*Bid Aidˆ3*Bid Aidˆ4*Bid Aidˆ5*Bid];
14 rango_Co = rank(Co); \frac{1}{6} debe ser igual a 6 (orden del sistema)
```

```
15
16 %% Galculo de la ganancia del controlador (por ubicacion de polos)
17 % u(k) = -Kx*x(k) – Kz*z(k)18 C1 = [1 \ 0 \ 0 \ 0; \ 0 \ 1 \ 0 \ 0]; % variables controladas;
19 DI = zeros(2, 2);20 sys_c = ss (A, B, C1, D1); % modelo continuo
21 pzmap(sys_c); % grafica de polos y ceros (lazo abierto)
2223 % Eleccion de polos en lazo cerrado, reglas):
24 % 1) los polos de la planta deben ser amortiguados, deben estar a la
25 % izquierda de s1/Tes
26 polos = eig(A); % polos de la planta (lazo abierto)
27 s1 = -4.62; % 1er Polinomio de Bessel
28 Tes = 30; % tiempo de establecimiento deseado (s)
29 sln = sl/Tes; % no cumple con 1)
30
31 % 2) ceros estables de la planta, para esto deben tener parte real ...
     negativa
32 % y estar a la derecha de 4*s1/Tes
33 ceros = tzero(sys_c); % ceros de la planta
34 \text{ cero1} = \text{ceros}(1); \text{ cero2} = \text{ceros}(2);35 four \sin = 4 \times \sin; \frac{8}{3} cumple con 2)
36
37 \text{ } j = \text{sqrt}(-1);
38 s4_p1 = -4.0156 + 1*j*5.0723; % 4to Polinomio de Bessel
39 \text{ s4 p2} = -5.5281 + 1*1*1.6553;40
41 s4_p1 = -4.0156 + 0.1*j*5.0723; % se disminuye la parte imaginaria ...
     para reducir el sobreimpulso
42 s4_p2 = -5.5281 + 0.1*j*1.6553;43
44 s4 = [s4_p1 \text{ conj}(s4_p1) \text{ s4_p2} \text{ conj}(s4_p2)]'; \frac{1}{2} polos elegidos
45
46 spoles = [cero1; cero2; s4/Tes]; % polos en tiempo continuo
47 zpoles = exp(spoles*Ts); % polos en tiempo discreto
48
49 K = place(Aid,Bid,zpoles); % ganancia del controlador
50 Kx = K(1:2,1:4);
51 Kz = K(1:2, 5:6);
52
53 eigAcl = abs(eig(Aid - Bid*K)); % eigenvalores en lazo cerrado
54 % para ser estable deben estar dentro del circulo unitario)
55
56 save datos_controladorRE Kx Kz; % guardamos los datos
```
estado estacionario.m

```
1 %% Calculo del punto de operacion en estado estacionario
2 clear; close all; clc
3 run('modelo_lineal')
4 %% Elegir punto de operacion en estado estacionario para h1 y h2
5 h1o = 12.4; % cm
```

```
6 h2o = 12.7; % cm
 7
8 all = q1*k1/A1;9 a12 = (1-q2)*k2/AB;
10 a21 = (1-q1) * k1/A4;11 a22 = q2*k2/A2;12 A = [a11 a12; a21 a22];
13
14 b1 = a1/A1*sqrt(2*q*h1o);
15 b2 = a2/A2*sqrt(2*g*h2o);
16 b = [b1; b2];17
18 %% Calculo de las entradas en estado estacionario
19 \text{vo} = \text{A}\backslash\text{b};
20 v10 = vo(1); \frac{1}{2} V
21 v2o = vo(2); v \sqrt{v}22
23 %% Calculo de las otras salidas en estado estacionario
24 h3o = ((1-q2)*k2*v2o/a3)^2/(2*q); % cm
25 h4o = ((1-q1) * k1 * v1o/a4)^2/(2 * q); % cm
```
FDI con falla.m

```
1 %% % SIMULACION DEL SISTEMA FDI CON FALLA % % %
2 clear; close all; clc;
3 run('modelo_lineal'); % llamamos al programa 'modelo_lineal'
4 run('referencia'); % llamamos al programa 'referencia'
5
6 %% Limites del proceso
7 % nivel minimo y maximo
8 h_min = 0; % cm
9 h max = 20; % cm10 % voltaje minimo y maximo
11 v_min = 0; % V
12 v_max = 10; % V
13
14 %% Condiciones iniciales de los niveles de los tanques
15 h1i = 12.4; % cm
16 h2i = 12.7; % cm
17 h3i = 1.6; % cm
18 h4i = 1.4; %19 Yi = [h1i; h2i; h3i; h4i];
2021 %% Parametros del controlador
22 load('datos_controladorRE.mat'); % Controlador por realimentacion ...
    de estados
23 load('datos_controladorDMC.mat'); % Controlador DMC
24
25 %% Ruido de los sensores
26 var_y = 0.1; % varianza
27 media_y = 0; % media
28 krs = 0.04; % magnitud del ruido
```

```
29
30 %% Datos de la falla
31 % falla actuador 1 (bomba 1)
32 tfli = 400; \frac{1}{2} tiempo de inicio (s)
33 tf1f = Tsim+1; % tiempo final
34 alfal = 0.3; % perdidad de efectividad (0-1) (1: normal, 0: bloqueo)
35 uf01 = 0; % bias (V)
36 % falla actuador 2 (bomba 2)
37 \text{ tf2i} = 0; % tiempo de inicio (s)
38 tf2f = 0; \frac{1}{2} iempo final (s)
39 alfa2 = 1.0; % perdidad de efectividad (0-1) (1: normal, 0: bloqueo)
40 \text{uf02} = 0; % bias (V)
41
42 %% Datos del observador UIO
43 load('datos_UIO.mat'); % matrices del UIO
44 wo = [-1.0; 1.0; 0.3; -0.4]; % condiciones iniciales UIO (variables ...
      de desviacion)
45
46 %% Datos de la evaluacion de residuos
47 umb1 = 0.0315; % umbral 1
48 umb2 = 0.0298; % umbral 2
49 Neval = 40; % ventana de muestras para evaluacion de residuos
50 save N_eval Neval % guardamos datos
51 Numb = 10; % contador auxiliar para detectar fallas
52 save N_umb Numb % guardamos datos
53
54 %% Simulacion FDI
55 % elegir el controlador
56 disp('Elegir el controlador:')
57 disp('1: controlador por realimentacion de estados')
58 disp('2: controlador DMC')
59 disp('---------------------------------------------')
60 condicion = false;
61 while ¬condicion
62 tipo = input ('\ncontrolador: ');
63 switch tipo
64 case 1
65 sim('qt_fdi_confalla'); % simulink, controlador por ...
                 realimentacion de estados
66 condicion = true;
67 case 2
68 sim('qt_fdi_confalla_DMC'); % simulink, controlador DMC
69 condicion = true;
70 otherwise
71 disp('elegir 1 o 2')
72 end
73 end
74 % guardamos datos
75 y1 = y(:,1); y2 = y(:,2); y3 = y(:,3); y4 = y(:,4); % salidas (con ruido)
76 u1 = u(:,1); u2 = u(:,2); % entradas de control
77 \text{ y11} = \text{xhl}(:,1); \text{ y21} = \text{xhl}(:,2); \text{ y31} = \text{xhl}(:,3); \text{ y41} = \text{xhl}(:,4); \text{ % } \text{UIO} 178 y12 = xh2(:,1); y22 = xh2(:,2); y32 = xh2(:,3); y42 = xh2(:,4); % UIO 2
```

```
Tesis publicada con autorización del autor
No olvide citar esta tesis
```

```
79 r11 = y1-y11; r21 = y2-y21; r31 = y3-y31; r41 = y4-y41; % residuos ...
      UIO 1
80 r12 = y1-y12; r22 = y2-y22; r32 = y3-y32; r42 = y4-y42; % residuos ...
      UTO<sub>2</sub>81
82 %% Evaluacion de residuos
83 % tiempo de deteccion de la falla
84 nt = length(t);
85 flaq1 = 1;
86 flag2 = 1;87 disp(' ')
88 disp('Evaluacion de residuos')
89 disp('----------------------')
90 for k=1:nt
91 if If(k, 2) == 1 & f(1) = -192 tfel1 = (k-1)*Ts;93 fprintf('Falla en actuador 1 a los %3.1f seg\n',tfe11);
94 flag1 = 2;
95 end
96 if If(k, 2) == 0 && flaq1==2
97 tfe12 = (k-1)*Ts;98 fprintf('No hay falla en actuador 1 a los %3.1f ...
         seg\n', tfe12);
99 \text{flag1} = 3;100 end
101 end
102 for k=1:nt
103 if If(k, 3) == 1 && flag2==1
104 tfe21 = (k-1)*Ts;105 fprintf('Falla en actuador 2 a los %3.1f seg\n',tfe21);
106 \text{flag2} = 2;107 end
108 if If(k, 3) == 0 & 5k flag2==2
109 tfe22 = (k-1)*Ts;110 fprintf('No hay falla en actuador 2 a los %3.1f seg\n',tfe22);
111 flag2 = 3;112 end
113 end
114
115 %% Evaluacion de residuos (Valor RMS)
116 % Convergencia del valor RMS (en 10 seg aprox.)
117 umb1v =umb1 *ones(length(t), 1);
118 umb2v = umb2*ones(length(t), 1);
119 figure;
120 subplot(2,1,1)
121 plot(t, Jr(:,1), '-b', 'LineWidth', 1.2); hold on
122 plot(t,umb1v,'-r','LineWidth',1.2); hold off
123 ylabel('\mid\midr_{1}\mid\mid'); grid on; grid minor
124 xlim([100 Tsim])
125
126 subplot(2,1,2)
\vert127 plot(t,Jr(:,2),'-b','LineWidth',1.2); hold on
```

```
128 plot(t,umb1v,'-r','LineWidth',1.2); hold off
129 ylabel('\mid\midr_{2}\mid\mid'); grid on; grid minor
130 xlabel('Tiempo (s)'); xlim([100 Tsim])
131
132 %% Indicador de fallas
133 figure;
134 subplot(3,1,1); plot(t,If(:,1),'-b','LineWidth',1.2);
135 ylabel('I(sin falla)')
136 subplot(3,1,2); plot(t,If(:,2),'-b','LineWidth',1.2);
137 ylabel('I(f_{a1})')
138 subplot(3,1,3); plot(t,If(:,3),'-b','LineWidth',1.2);
139 ylabel('I(f_{a2})')
140 xlabel('Tiempo (s)')
```
FDI sin falla.m

```
1 %% % SIMULACION DEL SISTEMA FDI SIN FALLA PARA CALCULO DE UMBRALES % % %
2 clear; close all; clc;
3 %% Simulacion FDI
4 run('cond_ini') % condiciones iniciales
5 run('sinfalla'); % datos de la falla
6 run('observador_UIO'); % datos del observador UIO
7 Neval = 40; % ventana de muestras para evaluacion de residuos
8 save N eval Neval % guardamos dato
9 sim('qt_fdi_sinfalla'); % simulink, controlador por realimentacion de ...
      estados
10 % sim('qt_fdi_sinfalla_DMC'); % simulink, controlador DMC
11
12 % guardamos datos
13 y1 = y(:,1); y2 = y(:,2); y3 = y(:,3); y4 = y(:,4); % salidas (con ruido)
14 u1 = u(:,1); u2 = u(:,2); % entradas de control
15 y11 = xh1(:,1); y21 = xh1(:,2); y31 = xh1(:,3); y41 = xh1(:,4); % UIO 1
16 y12 = xh2(:,1); y22 = xh2(:,2); y32 = xh2(:,3); y42 = xh2(:,4); % UIO 2
17 r11 = y1-y11; r21 = y2-y21; r31 = y3-y31; r41 = y4-y41; % residuos ...
      UIO 1
18 r12 = y1-y12; r22 = y2-y22; r32 = y3-y32; r42 = y4-y42; % residuos ...
      UIO 2
19 nt = length(t);
20 %% Evaluacion de residuos (RMS)
21 figure;
22 subplot(2,1,1)23 plot(t(100:nt),Jr(100:nt,1),'-b','LineWidth',1.2);
24 ylabel('\mid\midr_{1}\mid\mid');
25
26 subplot(2,1,2)
27 plot(t(100:nt),Jr(100:nt,2),'-b','LineWidth',1.2);
28 ylabel('\mid\midr_{2}\mid\mid');
29 xlabel('Tiempo (s)');
30 % Convergencia de los valores RMS (en 10 seg aprox.)
31 figure;
32 subplot(2,1,1)
33 plot(t(1:500),Jr(1:500,1),'-b','LineWidth',1.2);
```

```
34 ylabel('\mid\midr_{1}\mid\mid');
35
36 subplot(2,1,2)
37 plot(t(1:500),Jr(1:500,2),'-b','LineWidth',1.2);
38 ylabel('\mid\midr_{2}\mid\mid');
 xlabel('Tiempo (s)');
40 %% Umbrales
41 umb1 = 1.10*max(Jr(100:length(t),1)); % 100 muestras para ...
      convergencia del uio
42 umb2 = 1.10*max(Jr(100:length(t), 2)); % 100 muestras para ...
     convergencia del uio
43 save umbrales.mat umb1 umb2 Neval; % quardamos datos
```
FE falla.m

```
1 %% % ESTIMACION DE FALLAS % % %
2 clear; close all; clc;
3 %% Simulacion FE
4 run('cond_ini') % condiciones iniciales
5 run('confalla'); % datos de la falla
6 run('observador_UIO'); % datos del observador
  7 % Estimacion de falla en actuador 1
8 \text{ Fd1} = \text{Bd}(:,1);9 [Ui_1,Ab11_1,Ab12_1,Bb1_1,VRi_1] = estimacion_mat(Fd1,Ad,Bd);
10 % Estimacion de falla en actuador 2
11 Fd2 = Bd(:, 2);12 [U_i_2, Ab11_2, Ab12_2, Bb1_2, VRi_2] = estimacion_mat(Fd2,Ad,Bd);
13
14 %% Simulacion FE
15 % sim('qt_fe'); % simulink, controlador por realimentacion de estados
16 sim('qt_fe_DMC'); % simulink, controlador DMC
17 y1 = y(:,1); y2 = y(:,2); y3 = y(:,3); y4 = y(:,4); % salidas (con ruido)
18 y11 = xh1(:,1); y21 = xh1(:,2); y31 = xh1(:,3); y41 = xh1(:,4); % UIO 1
19 y12 = xh2(:,1); y22 = xh2(:,2); y32 = xh2(:,3); y42 = xh1(:,4); % UIO 2
20 r11 = y1-y11; r21 = y2-y21; r31 = y3-y31; % residual UIO 1
21 r12 = v1-v12; r22 = v2-v22; r32 = v3-v32; % residual UIO 2
2223 %% Falla real
24 fd real = uf-uc;25 fa1 = fd_{real}(:,1);26 fa2 = fd_{real}(:,2);2728 %% Indicador de fallas
29 figure;
30 subplot(3,1,1); plot(t,If(:,1),'-b','LineWidth',1.2);
31 title('Indicador de falla')
32 ylabel('I(sin falla)')
33 subplot(3,1,2); plot(t,If(:,2),'-b','LineWidth',1.2);
34 vlabel('I(f_{a1})')'35 subplot(3,1,3); plot(t, If(:,3), '-b', 'LineWidth', 1.2);
36 ylabel('I(f_{a2})')
37 xlabel('Tiempo (s)')
```

```
38
39 %% Estimacion de la falla
40 % actuador 1
41 figure;
42 plot(t,fd(:,1), ' -r', 'LineWidth', 1.2); hold on;
43 plot(t,fal,'--b','LineWidth',1.2); hold off;
44 ylabel('Bomba 1 (V)')
45 xlabel('Tiempo (s)'); xlim([100 Tsim]);
46 legend('estimado','real','location','best')
47
48 % actuador 2
49 figure;
50 plot(t,fd(:,2), ' -r', 'LineWidth', 1.2); hold on;51 plot(t,fa2,'--b','LineWidth',1.2); hold off;
52 ylabel('Bomba 2 (V)')
53 xlabel('Tiempo (s)'); xlim([100 Tsim]);
54 legend('estimado','real','location','best')
55
56 % guardamos datos
57 save datos_FE Ui_1 Ab11_1 Ab12_1 Bb1_1 VRi_1 Ui_2 Ab11_2 Ab12_2 Bb1_2 ...
      VRi_2
```
filtro pasa bajo.m

```
1 %% % Filtro Pasa Bajo de Primer Orden % % %
2 % Para filtrar la estimacion de la falla
3
4 a = 0.75; 8 con filtero5 \quad \text{aa} = 0.01; \quad \text{sin filter}6 Ts = 0.1; % tiempo de muestreo
7 % continuo
8 numa = 1;
9 \text{ dena} = [a 1];10 % discreto
11 Fs = 1/Ts;
12 [numd, dend] = bilinear(numa, dena,Fs);13 save filtro_pb numd dend % guardamos datos
```
#### FTC falla.m

```
1 %% % SIMULACION SISTEMA CONTROL TOLERANTE A FALLAS (FTC) % % %
2 % Comparacion sistema de control sin falla , con falla y con ...
      compensacion de fallas
3 clear; close all; clc;
4 %% Simulacion FTC
5 run('cond_ini'); % condiciones iniciales
6 run('confalla'); % datos de la falla
7
8 %% Compensacion de fallas
9 % Caso cuando la matriz B no es de rango fila completo
10 Fd1 = Bd(:,1); Fd2 = Bd(:,2);
```

```
11 App = Ad(1:2,1:2);
12 Aps = Ad(1:2,3:4);
13 Asp = Ad(3:4,1:2);
14 Ass = Ad(3:4,3:4);
15 Bp = Bd(1:2,1:2);
16 Bs = Bd(3:4,1:2);
17 Fap1 = Fd1(1:2,1);
18 \text{ Fas1} = \text{Fd1}(3:4,1);19 Fap2 = Fd2(1:2,1);20 Fas2 = Fd2(3:4,1);21 Bpi = inv(Bp);
22 Kp = Kx(1:2,1:2);
23 Ks = Kx(1:2,3:4);
24 Apcl = (Aps-Bp*Ks);25 eig_secund = abs(eig(Ass-Bs*Bp*Bpi*Aps)); % eigenvalores dentro del ...
      circulo unitario
26 %% Sistema de control sin falla
27 run('sinfalla')
28 % sim('qt_controlRE'); % simulink, controlador por realimentacion de ...
      estados
29 sim('qt_controlDMC'); % simulink, controlador DMC
30 % guardamos datos
31 r1s = r(:,1); r2s = r(:,2); % referencias
32 y1s = y(:,1); y2s = y(:,2); y3s = y(:,3); y4s = y(:,4); % salidas ...
      (con ruido)
33 u1s = u(:,1); u2s = u(:,2); % entradas de control
34
35 %% Sistema de control con falla
36 run('confalla');
37 % sim('qt_controlRE'); % controlador por realimentacion de estados
38 sim('qt_controlDMC'); % simulink, controlador DMC
39 % guardamos datos
40 r1 = r(:,1); r2 = r(:,2);41 y1 = y(:,1); y2 = y(:,2); y3 = y(:,3);
42 u1 = u(:,1); u2 = u(:,2);
43
44 %% Sistema de control tolerante a fallas
45 % sim('qt_ftc'); % simulink, controlador por realimentacion de ...
      estados con compensacion
46 sim('qt_ftc_DMC'); % simulink, controlador DMC con compensacion
47 % guardamos datos
48 y1f = y(:,1); y2f = y(:,2); y3f = y(:,3); y4f = y(:,4);49 ulf = u(:,1); u2f = u(:,2);
50
51 %% Figuras
52 % Variables de control
53 figure;
54 plot(t,u1s,'-g','LineWidth',1.2); hold on
55 plot(t,u1,'-r', 'LineWidth', 1.2);56 plot(t,u1f,'-b','LineWidth',1.2); hold off
57 ylabel('Bomba 1(V)');
58 xlabel('Tiempo (s)')
```

```
59 legend('sin falla','sin FTC','con FTC','location','best');
60
61 figure;
62 plot(t,u2s,'-q','LineWidth', 1.2); hold on
63 plot(t, u2, '-r', 'LineWidth', 1.2);
64 plot(t,u2f,'-b','LineWidth',1.2); hold off
65 ylabel('Bomba 2 (V)');
66 xlabel('Tiempo (s)')
67 legend('sin falla','sin FTC','con FTC','location','best');
 68
69 % Variables de salida
70 figure;
71 plot(t, r1, '-, k', 'Linewidth', 1.2); hold on
72 plot(t,y1s,'-g','Linewidth',1.2);
73 plot(t,y1,'-r', 'Linearidth', 1.2);74 plot(t,y1f,'-b','Linewidth',1.2); hold off
75 ylabel('Nivel 1 (cm)');
76 xlabel('Tiempo (s)')
77 legend('ref','sin falla','sin FTC','con FTC','location','best');
78
79 figure;
80 plot(t, r2, '-.k', 'Linewidth', 1.2); hold on
81 plot(t,y2s,'-g','Linewidth',1.2)
82 plot(t, y2, ' -r', 'Linewidth', 1.2)83 plot(t,y2f,'-b','Linewidth',1.2); hold off
84 ylabel('Nivel 2 (cm)');
85 xlabel('Tiempo (s)')
86 legend('ref','sin falla','sin FTC','con FTC','location','best');
87
88 %% Evaluacion de residuos
89 figure;
90 subplot(2,1,1)
91 plot(t,Jr(:,1),'-b','LineWidth',1.2);
92 ylabel('r_{u1}'); xlim([100 Tsim])
9394 subplot(2,1,2)
95 plot(t,Jr(:,2),'-b','LineWidth',1.2);
96 ylabel('r_{u2}');
97 xlabel('Tiempo (s)'); xlim([100 Tsim])
98
99 %% Indicador de fallas
100 figure;
101 subplot(3,1,1); plot(t,If(:,1),'-b','LineWidth',1.2);
102 title('Indicador de falla')
103 ylabel('I(sin falla)')
104 subplot(3,1,2); plot(t,If(:,2),'-b','LineWidth',1.2);
105 ylabel('I(f_{a1})')
106 subplot(3,1,3); plot(t,If(:,3),'-b','LineWidth',1.2);
107 ylabel('I(f_{a2})')
108 xlabel('Tiempo (s)')
109
110 %% ISE sin falla
```

```
\ln 1 nt = length(t);
112 Jel = 0;113 for i=1:nt
114 e1 = (r1(i) - y1s(i));115 Je1 = Je1 + e1^2;
116 end
117 ISE_1s = Je1;
\vert_{118}119 Je2 = 0;120 for i=1:nt
121 e^2 = (r^2(i) - y^2s(i));122 Je2 = Je2 + e2^2;123 end
124 ISE_2s = Je2;
125
126 %% ISE sin FTC (con falla)
127 nt = length(t);
128 Jel = 0;129 for i=1:nt
130 e1 = (r1(i)-y1(i));131 Jel = Jel + el^2;132 end
133 ISE_1 = Je1;
134
135 Je2 = 0;136 for i=1:nt
137 e^2 = (r^2(i) - y^2(i));138 Je2 = Je2 + e2^2;139 end
140 ISE_2 = Je2;141 %% ISE con FTC (con falla)
142 nt = length(t);143 Je1 = 0;144 for i=1:nt
145 e1 = (r1(i) - y1f(i));146 Jel = Jel + el^2;147 end
148 ISE_1f = Je1;
149
150 Je2 = 0;151 for i=1:nt
152 e^2 = (r^2(i) - y^2f(i));153 Je2 = Je2 + e2^2;154 end
155 ISE_2f = Je2;156 %% Resultados
157 fprintf('ISE Sin falla Sin FTC Con FTC\n');
158 fprintf('----------------------------------------------------\n');
159 fprintf('Nivel 1 %4.1f %4.1f %4.1f\n',ISE_1s,ISE_1,ISE_1f);
160 fprintf('Nivel 2 %4.1f %4.1f %4.1f\n',ISE_2s,ISE_2,ISE_2f);
```
indices rendimiento.m

```
1 %% % INDICES DE DESEMPENO PARA CONTROLADORES % % %
2 %% Referencia y condiciones iniciales
3 clear; close all; clc;
4 run('cond_ini') % condiciones iniciales
5 run('referencia_indice_rend');
6 run('sinfalla') % datos de la falla
7 krs = 0;
8
9 %% Simulacion
10 % sim('qt_controlRE'); % control por realimentacion de estados
11 sim('qt_controlDMC'); % control DMC
12
13 y1 = y(:,1); y2 = y(:,2);14 ul = u(:,1); u2 = u(:,2);15 r1 = r(:,1); r2 = r(:,2);16 nt = length(t);17
18 %% Graficas
19 figure;
20 subplot(2,2,1); plot(t,r1,':g','LineWidth',1.5); hold on
21 plot(t,y1,'-r','LineWidth',1.5); hold off
22 ylabel('Nivel 1 (cm)'); xlabel('Tiempo (s)')
23 subplot(2,2,2); plot(t,r2,':g','LineWidth',1.5); hold on
24 plot(t,y2,'-r','LineWidth',1.5); hold off
25 ylabel('Nivel 2 (cm)'); xlabel('Tiempo (s)')
26 subplot(2,2,3); plot(t,u1,'-b','LineWidth', 1.5);
27 ylabel('Bomba 1 (V)'); xlabel('Tiempo (s)')
28 subplot(2,2,4); plot(t,u2,'-b','LineWidth', 1.5);
29 ylabel('Bomba 2 (V)'); xlabel('Tiempo (s)')
30
31 %% Indices de desempeno
32 %% IAE (Integral del valor Absoluto del Error)
33 Jel = 0;34 for i=1:nt
35 e1 = (r1(i)-y1(i));36 Jel = Jel + abs(e1);
37 end
38 IAE_1 = Je1;
39
40 Je2 = 0;41 for i=1:nt
42 e^2 = (r^2(i) - y^2(i));43 Je2 = Je2 + abs(e2);44 end
45 IAE_2 = Je2;46 %% ISE (Integral del error cuadratico)
47 Jel = 0;48 for i=1:nt
49 e1 = (r1(i)-y1(i));50 Jel = Jel + el^2;51 end
52 ISE_1 = Je1;
```

```
53
54 Je2 = 0;55 for i=1:nt
56 e^2 = (r^2(i) - v^2(i));57 Je2 = Je2 + e2^2;58 end
59 ISE_2 = Je2;
60
61 %% TVU (Variacion Total de la Senal de Control, es equivalente al IADU)
62 % IADU: Integral del valor Absoluto de la Derivada de la senal de control
63 Jul = 0;64 for i=1:nt-1
65 Ju1 = Ju1 + abs(u1(i+1)-u1(i));
66 end
67 TVU_1 = Jul;68
69 Ju2 = 0;70 for i=1:nt-1
71 Ju2 = Ju2 + abs(u2(i+1)-u2(i));72 end
73 TUU_2 = Ju2;74
75 %% ISU (ISU, Integral de la salida de control cuadratica)
76 Jul = 0;77 ules = ul(end);
78 for i=1:nt-1
79 Ju1 = Jul + (u1(i+1)-ules)^2;80 end
81 ISU_1 = Ju1;
8283 Ju2 = 0:
84 \text{ u2es} = u2 \text{ (end)};85 for i=1:nt-1
86 Ju2 = Ju2 + (u2(i+1)-u2es)^2;87 end
88 ISU 2 = \text{Ju2};80^{\circ}90 %% Tes (Tiempo de establecimiento)
91 crit = 2;92 s = length(t);93 r1i = (1-(crit/100)) * y1(end);94 r1s = (1 + (crit/100)) * y1 (end);95 while y1(s)>r1i && y1(s)<r1s
96 s = s - 1;97 end
98 Test_1 = t(s-1)-t11;99
100 s = length(t);
101 r2i = (1-(crit/100)) *y2(end);102 r2s = (1 + (crit/100)) * y2 (end);103 while y2(s)>r2i && y2(s)<r2s
104 s = s - 1;
```

```
105 end
106 \text{res}_2 = t(s-1)-t21;107
108 %% PM (Sobreimpulso o Pico maximo)
109 y1_max = max(y1);
110 if y1_max > r1 (end)
111 PM_1 = (y1_max-r1(end))/r1(end) *100;112 else
113 PM 1 = 0;114 end
115
116 y2_max = max(y2);
117 if v^2 max > r2(end)
118 PM_2 = (y2_max-r2(end))/r2(end) *100;119 else
120 PM_2 = 0;121 end
122
123 %% Ees (Error estacionario)
124 Ees_1 = abs(r1(end)-y1(end))/r1(end)*100;
125 Ees_2 = abs(r2(end)-y2(end))/r2(end)*100;
126
127
128 %% Resultados
129 fprintf('Var.Controlada ISE ISU Tes(s) Ees(%%) PM(%%)\n');
130 fprintf('-----------------------------------------------------\n');
131 fprintf(' Nivel 1 %3.1f %3.1f %2.1f %1.1f ...
      %1.1f\n',ISE_1,ISU_1,Tes_1,Ees_1,PM_1);
132 fprintf(' Nivel 2 %3.1f %3.1f %2.1f %1.1f ...
       %1.1f\n',ISE_2,ISU_2,Tes_2,Ees_2,PM_2);
```
matriz dinamica.m

```
1 function G = matrix\_dimension(a(j, P, M))2 \quad \text{G} = \text{matrix}dinamica(gi, P, M) calcula la matriz dinamica G, donde:
3 % gi: coeficientes de la respuesta paso
4 % P: horizonte de prediccion (P=N2-N1+1)
5 % M: horizonte de control (M=Nu)
6 % La matriz G tiene dimension PxM
7 G = zeros(P,M); % inicializamos
8 for j=1:M
9 G(j:P, j) = gi(1:P-j+1, 1);10 end
```
modelo lineal.m

```
1 %% % MODELO LINEAL DEL SISTEMA DE CUATRO TANQUES ACOPLADOS % % %
2 %% Parametros del proceso
3 % area de los tanques
4 A1 = 28; A3 = 28; \frac{6}{5} cm<sup>2</sup>
5 A2 = 32; A4 = 32; % cm<sup>2</sup>
```

```
6 % area de las tuberias de salida de los tanques
7 a1 = 0.071; a3 = 0.071; \textdegree cm<sup>2</sup>2
8 a2 = 0.057; a4 = 0.057; % cm<sup>2</sup>
9 % ganancia de las valvulas
10 k1 = 3.33; \frac{6}{5} cm<sup>\frac{3}{V/s}</sup>
11 k2 = 3.35; \text{cm}^3/\text{V/s}12 % aperturas de las valvulas
13 q1 = 0.7;
14 q2 = 0.6;
15 % gravedad
16 q = 981; % cm/s^217
18 %% Parametros de linealizacion
19 % Punto de operacion para las variables de estado (niveles)
20 h1o = 12.4; \frac{9}{6} cm
21 h2o = 12.7; % cm
22 h3o = 1.6; % cm
23 h4o = 1.45; % cm
24 Yo = [h1o; h2o; h3o; h4o];
25 % Punto de operacion para las variables de entrada (voltajes)
26 v1o = 3; \frac{8}{5} V
27 v2o = 3; v2 \div 3v28 U \circ = [v10; v20];29
30 %% Modelo lineal en espacio de estados continuo
31 T1 = A1/a1*sqrt(2*h1o/q);
32 T2 = A2/a2*sqrt(2*h2o/q);33 T3 = A3/a3*sqrt(2*h3o/q);34 T4 = A4/a4*sqrt(2*h4o/g);35 a11 = -1/T1;36 al 3 = A3/A1/T3;
37 \quad a22 = -1/T2;38 a24 = A4/A2/T4;
39 \quad a33 = -1/T3;40 a44 = -1/T4;
41 b11 = q1*k1/Al;
42 b22 = q2*k2/A2;43 b32 = (1-q2)*k2/A3;44 b41 = (1-q1) * k1/A4;45 A = [ a11 0 a13 0
46 0 a22 0 a24
47 0 0 a33 0
48 0 0 0 a44 ];
49 B = [ b11 0
50 0 b22
51 0 b32
52 b41 0 ];
53 C = eye(4); % se mide el nivel de todos los tanques
54 C1 = \begin{bmatrix} 1 & 0 & 0 & 0 \end{bmatrix}55 0 1 0 0 ]; % variable controladas
56 D = zeros(4, 2);
57 clear T1 T2
```

```
58 %% Modelo lineal en espacio de estados discreto
59 Ts = 0.1; % tiempo de muestreo
60 [Ad,Bd,Cd,Dd] = c2dm(A,B,C,D,Ts,'zoh'); % modelo discreto
```
#### observador UIO.m

```
1 %% % DISENO OBSERVADOR UIO % % %
2 run('modelo_lineal'); % llamamos al programa 'modelo_lineal'
3 %% UIO 1
4 % Observador desacoplado de la falla en el actuador 1
5 Fd = Bd(:,1);6 [E1, T1, K1, H1] = uio_lineardd(Ad, Bd, Cd, Fd);7 eigE1 = abs(eig(E1)); % estable si eigenvalores dentro del circulo ...
      unitario
8
9 %% UIO 2
10 % Observador desacoplado de la falla en el actuador 2
11 \text{Fd} = \text{Bd}(:,2);12 [E2, T2, K2, H2] = \text{uio\_linear}(Ad, Bd, Cd, Fd);13 eigE2 = abs(eig(E2)); % estable si eigenvalores dentro del circulo ...
      unitario
14
15 save datos_UIO E1 T1 K1 H1 E2 T2 K2 H2 % guardamos datos
```
rango lineal.m

```
1 %% Rango lineal para el proceso de cuatro tanques
2 clear; close all; clc
3 run('modelo_lineal')
4 %% Grafica en 3D de los puntos estacionarios
5 v1 = 0:0.1:6.0; % voltaje bomba 1
6 v2 = 0:0.1:6.0; % voltaje bomba 1
7 [V1, V2] = meshgrid(V1, V2);8 H1 = ((g1*k1*V1+(1-g2)*k2*V2)/a1).ˆ2/(2*g); % nivel 1 (cm)
9 H2 = (((1-q1)*k1*V1+q2*k2*V2)/a2).^2/(2*q); % nivel 2 (cm)
10 figure(1);
11 mesh(V1,V2,H1); hold on
12 plot3(3.0486,2.9612,12.4,'r*');
13 xlabel('v_1 (V)'); ylabel('v_2 (V)'); zlabel('h_1 (cm)')
14 zlim([0 20])
15
16 figure(2);
17 mesh(V1,V2,H2); hold on
18 plot3(3.0486,2.9612,12.7,'r*');
19 xlabel('v_1 (cm)'); ylabel('v_2 (cm)'); zlabel('h_2 (cm)')
20 zlim([0 20])
21
22 %% Grafica en 2D de los puntos estacionarios
23 v1 = 0:0.1:6.0; % voltaje bomba 1
24 k = 1;
25 for v2 = 1:1:5
```

```
26 h1(:,k) = ((q1*k1*v1+(1-q2)*k2*v2)/a1).<sup>2</sup>/(2*q); % nivel 1 (cm)
27 h2(:,k) = (((1-q1)*k1*v1+q2*k2*v2)/a2).<sup>^2</sup>/(2*q); % nivel 2 (cm)
28 k = k + 1;29 end
30 figure(3);
31 plot(v1,h1); hold on
32 plot(3.0, 12.4,'*r'); hold off
33 xlabel('v_1 (V)'); ylabel('h_1 (cm)'); grid
34 legend('v 2 = 1 V','v 2 = 2 V','v 2 = 3 V','v 2 = 4 V','v 2 = 5 ...
      V','pto. op.','location','best')
35 ylim([0 20]);
36
37 figure(4);
38 plot(v1,h2); hold on
39 plot(3.0, 12.7,'*r'); hold off
40 xlabel('v_1 (V)'); ylabel('h_2 (cm)'); grid
41 legend ('v_2 = 1 V', 'v_2 = 2 V', 'v_2 = 3 V', 'v_2 = 4 V', 'v_2 = 5 ...
      V','pto. op.','location','best')
42 ylim([0 20]);
```
referencia.m

```
1 %% % REFERENCIAS (SETPOINTS) % % %
2 clear r1 r2 t
3 %% Datos
4 Tsim = 1800; % tiempo de simulacion (s)
5 Ts = 0.1; % tiempo de muestreo, seg
6 ti = 0; dt = Ts; Tf = Tsim;
7 h1o = 12.4; % punto de operacion nivel 1, cm
8 h2o = 12.7; \frac{1}{8} punto de operacion nivel 2, cm
\overline{9}10 %% Vector tiempo
11 t = ti:dt:Tf; t = t'; % vector tiempo
12 nt = length(t); % longitud del vector tiempo
13 amp_p = 25; % amplitud del setpoint ( %)
14 amp = 1 + (amp p/100); % amplitud
15
16 %% Referencia para el nivel del tanque 1
17 \text{ t}11 = 100;18 nt11 = round(t11/dt);
19 r1(1:nt11,1) = h10*ones(nt11,1);20 t12 = 900;
21 nt12 = round(t12/dt);
22 r1(nt11+1:nt12) = amp*h10*ones(nt12-nt11,1);23 t13 = 1500;
24 nt13 = round(t13/dt);
25 r1(nt12+1:nt13) = h1o*ones(nt13-nt12,1);
26 r1(nt13+1:nt) = amp*h1o*ones(nt-nt13,1);
2728 %% Referencia para el nivel del tanque 2
29 t21 = 300;
30 nt21 = round(t21/dt);
```

```
31 \text{ r2}(1:\text{nt21},1) = \text{h2} \text{o} * \text{o} \text{nes}(\text{nt21},1);32 t22 = 1200;
33 nt22 = round(t22/dt);
34 r2(nt21+1:nt22) = amp*h2o*ones(nt22-nt21,1);35 \text{ r2}(\text{nt22+1:nt}) = \text{h2} \circ \text{tones}(\text{nt-nt22,1});36
37 %% Guardamos datos
38 referencia nivel = [t':r1':r2'];
39 save ref_nivel referencia_nivel
40
41 %% Grafica
42 figure;
43 subplot(2,1,1);
44 plot(t,r1,'-b','Linewidth',1.2); title('Referencias')
45 ylabel('Nivel 1 (cm)'); xlabel('Tiempo (s)')
46 subplot(2,1,2); plot(t,r2,'-b','Linewidth',1.2);
47 ylabel('Nivel 2 (cm)'); xlabel('Tiempo (s)')
```
referencia desempeno.m

```
1 %% % REFERENCIA PARA EVALUACION DE DESEMPENO DE CONTROLADORES % % %
2 clear r1 r2 t;
3 %% Datos
4 Tsim = 200; % tiempo de simulacion, seg
5 Ts = 0.1; % tiempo de muestreo, seg
6 h1o = 12.4; % punto de operacion nivel 1, cm
7 h2o = 12.7; % punto de operacion nivel 2, cm
8
9 %% Vector tiempo
10 ti = 0; dt = Ts; Tf = Tsim;
11 t = ti:dt:Tf; t = t';
12 nt = length(t);13
14 %% Amplitud del escalon
15 amp_p = 25; % amplitud del setpoint ( %)
16 amp = 1 + (amp_p/100); % amplitud
17
18 %% Referencia para el nivel del tanque 1
19 t11 = 12;20 nt11 = round(t11/dt);
21 r1(1:nt11,1) = h10*ones(nt11,1);r1(nt11+1:nt) = amp*h1o*ones(nt-nt11,1);2324 %% Referencia para el nivel del tanque 2
25 t21 = 12;26 nt21 = round(t21/dt);
r2(1:nt21,1) = h20*ones(nt21,1);28 r2(nt21+1:nt) = amp*h2o*ones(nt-nt21,1);29 %% Figuras
30 figure;
31 subplot(2,1,1); plot(t,r1,'-b','LineWidth',1.2);
32 title('Referencias');
```

```
33 ylabel('nivel 1 (cm)'); xlabel('Tiempo (s)')
34 subplot(2,1,2); plot(t,r2,'-b','LineWidth', 1.2);
35 ylabel('nivel 2 (cm)'); xlabel('Tiempo (s)')
36
37 %% Guardamos datos
38 referencia_nivel = [t';r1';r2'];
39 save ref_nivel referencia_nivel
```
respuesta libre.m

```
1 function dq = respuesta\_libre(q, P, N)2 % dg = respuesta_libre(g, P, N) calcula el vector con las gk+i - gi, donde:
3 % g: coeficientes de la respuesta paso
4 % P: horizonte de prediccion (P=N2-N1+1)
5 % N: horizonte del modelo
6 dg = zeros(P, N);
7 for i = 1:N8 for k = 1:P9 if (k+i) > N10 dg(k, i) = g(N)-g(i);11 else
12 dq(k,i) = q(k+i)-q(i);13 end
14 end
15 end
```
uio lineald.m

```
1 function [F,T,K,H]=uio_lineald(A,B,C,E)
2 % Diseno de observador de entradas desconocidas (UIO)
3 % Sistema en espacio de estados discreto
4 \frac{6}{6} x(k+1) = Ax(k) + Bu(k) + Ed(k)5 \frac{6}{9} y(k) = Cx(k)
  6 % UIO
7 \textdegree z(k+1) = Fz(k) + TBu(k) + Ky(k)
8 \frac{6}{6} xh(k) = z(k) + Hy(k)
   \text{6} donde K = K1+K2
10 % Procedimiento de diseno de UIO
11 % 1) Verificar condiciones de existencia:
12 \frac{6}{9} i.-Rango(CE) = Rango(E)
13 % ii.-(C,A1) es observable. Donde:
14 \textdegree A1 = A-E*inv((CE)'CE)(C*E)'CA
15 % 2) Calcular H
16 \frac{6}{6} H = E * inv ((CE) ' * (CE))(CE)'
17 % 3) Calcular T, A1
18 \frac{6}{6} T = I - HC
19 \frac{6}{6} A1 = A - HCA = TA
20 \div 4) Encontrar K1 para estabilizar F = A1 - K1C
21 \t\t\t\t\t\t\t\frac{6}{5} 5) Calcular F, y K
22 % F = A - HCA - K1C = TA - K1C23 \frac{8}{6} K2 = FH
```

```
24 \frac{8}{6} K = K1 + K2
25 if nargin\neq 426 error('Numero de argumentos de entrada incorrecto');
27 end
28 [n,r]=size(B);29 [m,n] = size(C);
30 [n,q]=size(E);31 if (m≤q)
32 error('El numero de salidas debe ser mayor que el numero de ...
           entradas desconocidas');
33 end
34 if rank(C*E) \neqrank(E)
35 error('Rango(CE) diferente Rango(E)');
36 end
37 H = E * inv((C * E) ' * (C * E)) * (C * E) ';38 T = eye(n) - H \star C;
39 A1 = T *A;
40 if rank(obsv(A1, C))\neqn
41 error('(C,A1) no es observable');
42 end
43 % Estabilizacion de (A1-K1*C) usando:
44 %% ubicacion de polos
45 j = sqrt(-1);
46 Ts = 0.1;47 Tes = 30;
48 Tes_o = Tes/5;
49 s41 = -4.0156 + j*5.0723;
50 s42 = -5.5281+j*1.6553;51 \text{ s}4 = [s41 \text{ conj}(s41) \text{ s}42 \text{ conj}(s42)];
52 s_opolos = s4/Ts_o;
53 z_opolos = exp(s_opolos*Ts);
54 K1 = place (A1', C', z\_opolos); K1 = K1';
55
56 %% matrices
57 F = A1 - K1*C;58 K2 = F*H;
59 K = K1 + K2;
```
# ANEXO B. PROGRAMAS EN SIMULINK

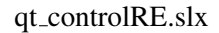

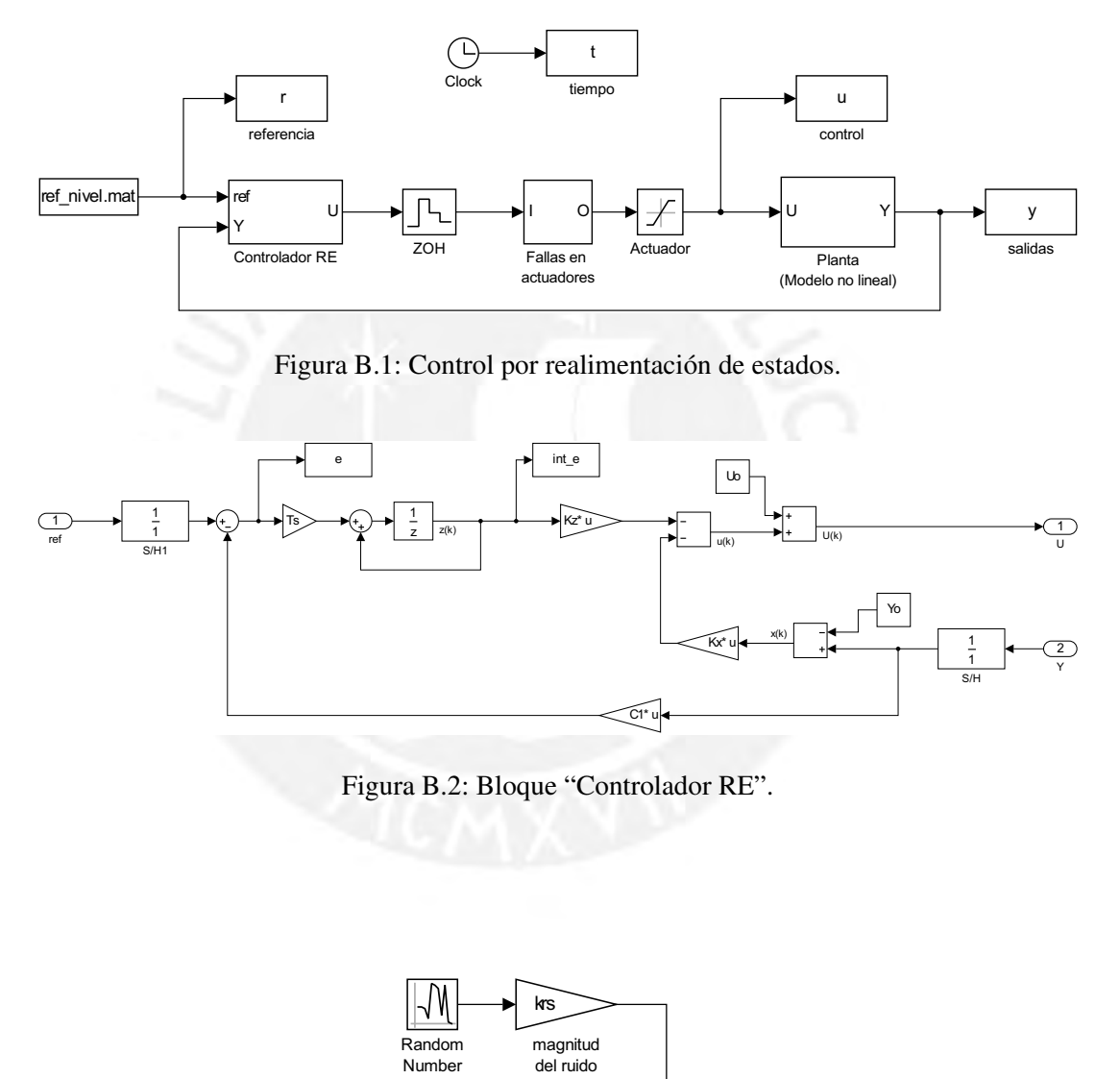

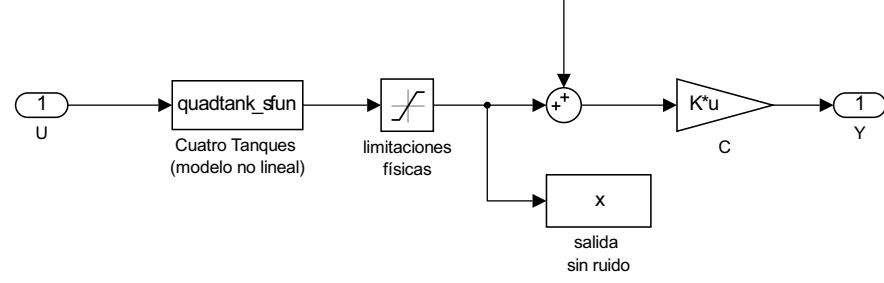

Figura B.3: Bloque "Planta"

quadtank\_sfun.m (función de la Fig. B.3)

```
1 function [sys, x0, str, ts] = quadrank_sfun(t, x, u, flag, h0)2 %
3 % Resuelve las ecuaciones diferenciales del modelo
4 % Sistema de Cuatro Tanques
5 %
6 % Paper: The Quadruple-Tank Process: A Multivariable Laboratory Process
7 % with an Adjustable Zero (2000)
8 %
9 % Los estados son las alturas de los tanques
10^{9}11 % Usar como s-function en un diagrama de Simulink
12 \frac{9}{6}13 % Enero, 2017
14 % Josmell Cordova Claros
15
16 % condiciones del proceso:
17 \textdegree v10 = 3; [V]
18 \frac{6}{6} v2o = 3; [V]
19 \frac{6}{6} h1o = 12.4; [cm]
20 \frac{6}{6} h2o = 12.7; [cm]
21 \frac{6}{6} h3o = 1.6; [cm]
22 \frac{6}{6} h4o = 1.4; [cm]
23 \text{ } * \text{ } x0 = [h1o; h2o; h3o; h4o] = condiciones iniciales;
24 switch flag
25
26 case 0 % inicializacion;
27
28 sizes = simsizes;
29 sizes.NumContStates = 4;
30 sizes.NumDiscStates = 0;
31 sizes. NumOutputs = 4;
32 sizes.NumInputs = 2;
33 sizes.DirFeedthrough = 0;
34 sizes.NumSampleTimes = 1;
35 sys = simsizes(sizes);
36
37 str = [];
38 \text{ts} = [0 \ 0];39 x0 = h0;
40
41 case 1 % derivadas;
42
43 % es conveniente usar notaciones comunes para los estados
44
45 h1 = x(1);
46 h2 = x(2);
47 h3 = x(3);48 h 4 = x(4);
49
```

```
50 % entradas
51
52 v1 = u(1); % manipulada
53 v^2 = u(2); \frac{1}{6} manipulada
54
55 % parametros del proceso
56
57 % area de los tanques
58 A1 = 28; \frac{6}{5} [cm2]
59 A2 = 32; % [cm2]60 A3 = 28; %[cm2]61 A4 = 32; \text{m2}62 % area de las salidas de los tanques
63 a1 = 0.071; % [cm2]
64 a2 = 0.057; \frac{6}{5} [cm2]
65 a3 = 0.071; % [cm2]66 a_4 = 0.057; \textdegree [cm2]
67 % ganancia de las bombas
68 k1 = 3.33; \text{cm}3/V/s69 k2 = 3.35; \text{cm}3/V/s70 % bypass de las valvulas
71 q1 = 0.70;q2 = 0.60;73 % gravedad
74 g = 981; %cm2/s75
76 % derivadas de los estados
77 if h1 < 0
78 h1 = 0; % para evitar valores negativos en la raiz cuadrada
79 end
80 if h2 < 0h2 = 0;82 end
83 if h3 < 084 h3 = 0;
85 end
86 if h4 < 0
87 h 4 = 0;88 end
89 dh1dt = -a1/A1*sqrt(2*q*h1)*a3/A1*sqrt(2*q*h3)+q1*k1*v1/A1;90 dh2dt = -a2/A2*sqrt(2*q*h2)+a4/A2*sqrt(2*q*h4)+q2*k2*x2/A2;91 dh3dt = -a3/A3*sqrt(2*g*h3)+(1-g2)*k2*v2/A3;92 dh4dt = -a4/A4*sqrt(2*q*h4)+(1-q1)*k1*v1/A4;93 sys = [dh1dt; dh2dt; dh3dt; dh4dt];
9495 case 3 % salidas;
96
97 sys = [x(1); x(2); x(3); x(4)];
98
99 case {2, 4, 9}
100 sys = [];
101
```

```
102 otherwise
103 error(['unhandled flag = ', num2str(flag)]);
104
105 end
```
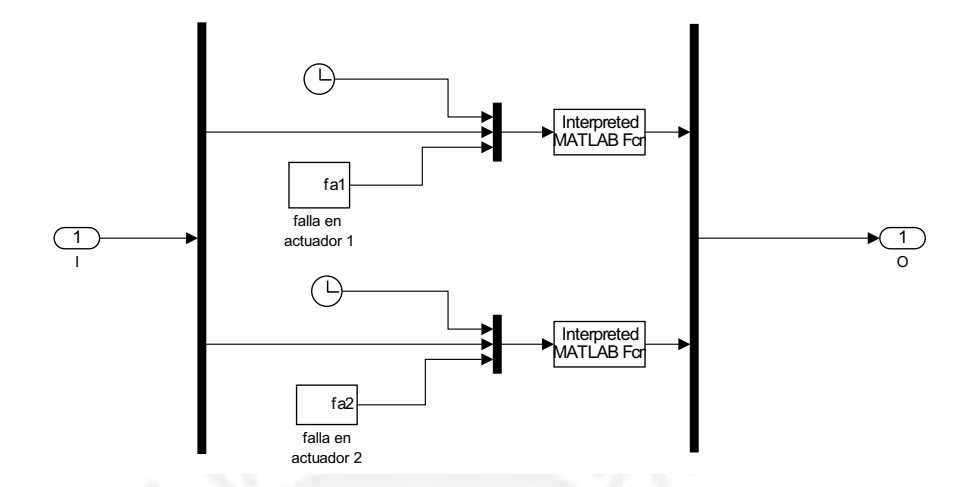

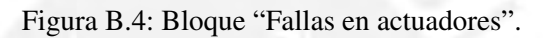

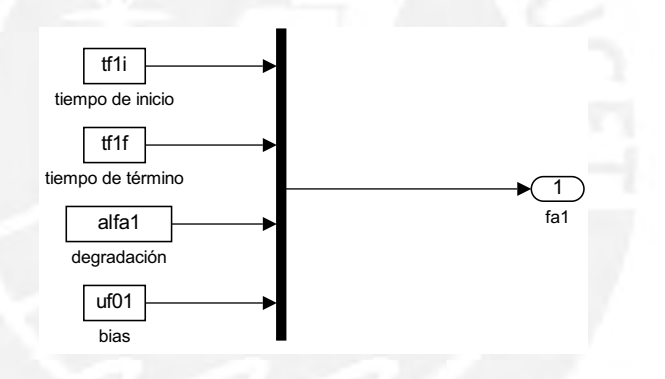

Figura B.5: Bloque "falla en actuador 1".

actuador\_falla.m (función de la Fig. B.4)

```
1 function u_falla = actuador_falla(input)
2 % falla en el actuador
3 tiempo = input(1); % tiempo de simulacion [s]
  u = input(2); % entrada de control (sin falla)
5 tiempo_ini = input(3); \frac{1}{3} & tiempo en el que inicia la falla [s]
6 tiempo_fin = input(4); \frac{1}{2} tiempo en el que termina la falla [s]
7 alfa = input(5); % perdida de efectividad del actuador [0-1]
8 bias = input(6); \frac{1}{2} & sesgo (bias) [V]
9
10 if tiempo > tiempo_ini && tiempo < tiempo_fin
11 u_falla = alfa*u + bias; % entrada de control con falla
12 else
13 u_falla = u; % entrada de control sin falla
14 end
15
16 end
```
qt controlDMC.slx

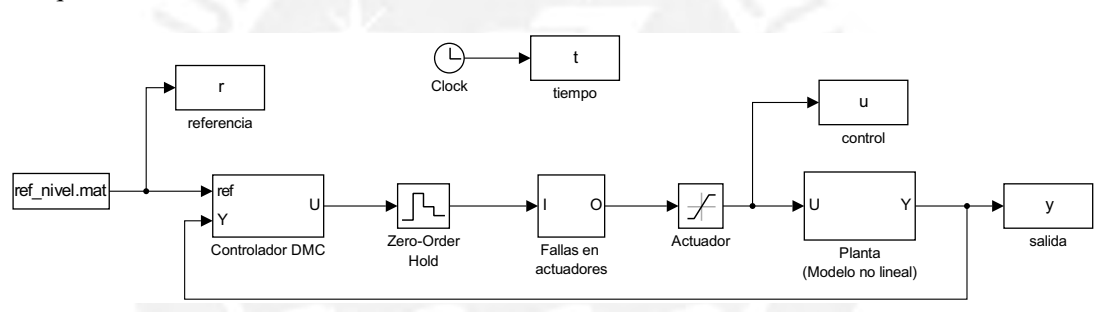

Figura B.6: Control DMC.

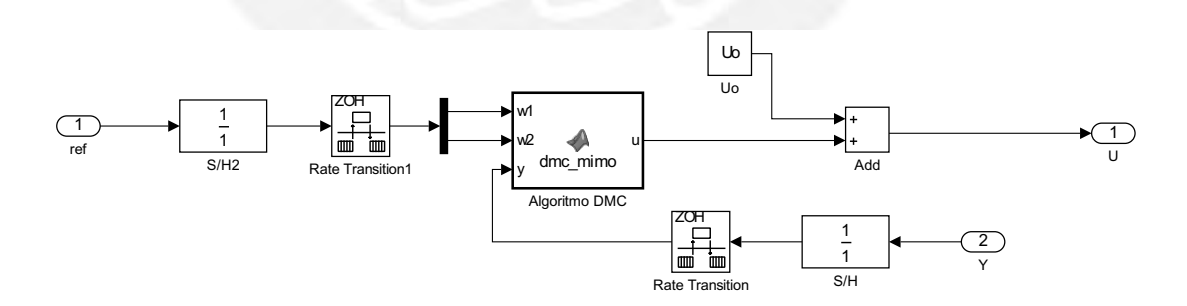

Figura B.7: Bloque "Controlador DMC".

dmc\_mimo.m (función de la Fig. B.7)

```
1 function u = dmc_mimo(w1, w2, y)2 %#codegen
3 datos = coder.load('datos_controladorDMC.mat');
4 \text{ d}q11 = \text{datos.dq11};5 \text{ dg12} = \text{datos.dg12};dq21 = data \cdot dq21;
```

```
7 \text{ d}q22 = \text{datos.dq22};8 Kcl = datos. Kcl;
9 P = datos.P;
10 N11 = datos.N11;11 N12 = datos.N12;
12 N21 = datos.N21;13 N22 = datos.N22;
N = max([N11, N12, N21, N22]);
15 alfal = datos.alfl;
16 alfa2 = datos.alf2;
17 persistent dup1 dup2 u1_ant u2_ant
18 if isempty(u1_ant)
19 u1 ant = 0; % entrada de control anterior u1(k-1)
20 u2_ant = 0; % entrada de control anterior u2(k-1)
21 dup1 = zeros(N,1); % cambio en la entrada de control pasadas
22 dup2 = zeros(N,1); % cambio en la entrada de control pasadas
23 end
24 %% referencia interna
25 r1 = zeros(P, 1);
26 r2 = zeros(P, 1);
27 for k=1:P
28 if k<2
29 r1(k) = a1fa1*y(1) + (1-a1fa1)*w1;30 r^2(k) = \text{alfa2*y}(2) + (1-\text{alfa2})*w^2;31 else
32 r1(k) = a1fa1*r1(k-1) + (1-a1fa1)*w1;33 r2(k) = a1fa2*r2(k-1) + (1-a1fa2)*w2;34 end
35 end
36
37 %% respuesta libre
38 f1 = y(1) + dg11*dup1(1:N11) + dg12*dup2(1:N12);
39 \text{ f2} = y(2) + \text{dg21*dup1}(1:N21) + \text{dg22*dup2}(1:N22);40 %% entrada de control
41 r = [r1; r2];42 f = [f1; f2];43 du = Kcl * (r-f);44 du1 = du(1);
45 du2 = du(2);
46 ul = ul_ant + dul; % entrada de control 1
47 u^2 = u^2 ant + du2; % entrada de control 2
48 u = [u1; u2];49 %% Actualizacion del cambio en la entrada de control pasadas dup
50 dup1 = [du1; dup1(1:N-1)];51 \text{ dup2} = [\text{du2}; \text{ dup2}(1:N-1)];
52 %% Actualizacion de la entrada de control anterior
53 ul_{ant} = ul;54 \text{ u2}_{ant} = u2;
```
qt fdi sinfalla.slx

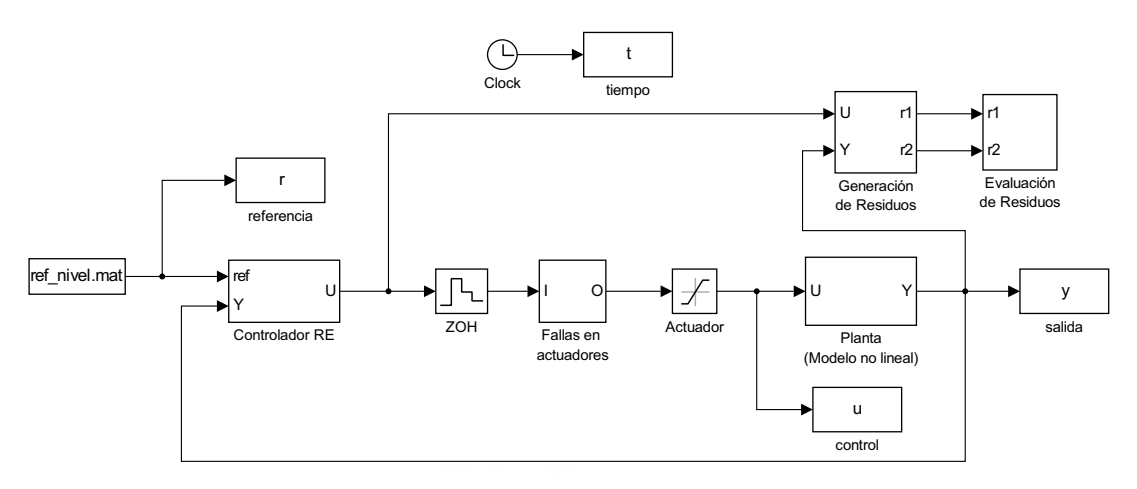

Figura B.8: Detección y aislamiento de fallas (con controlador por realimentación de estados).

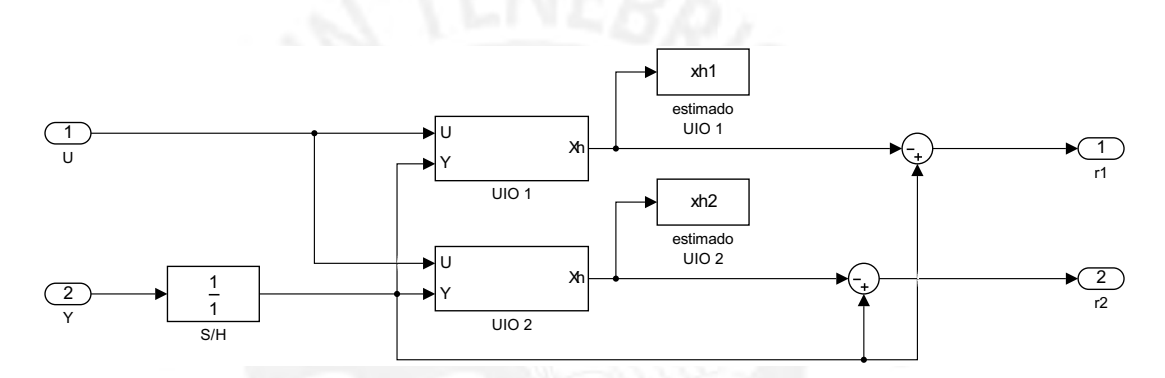

Figura B.9: Bloque "Generación de Residuos".

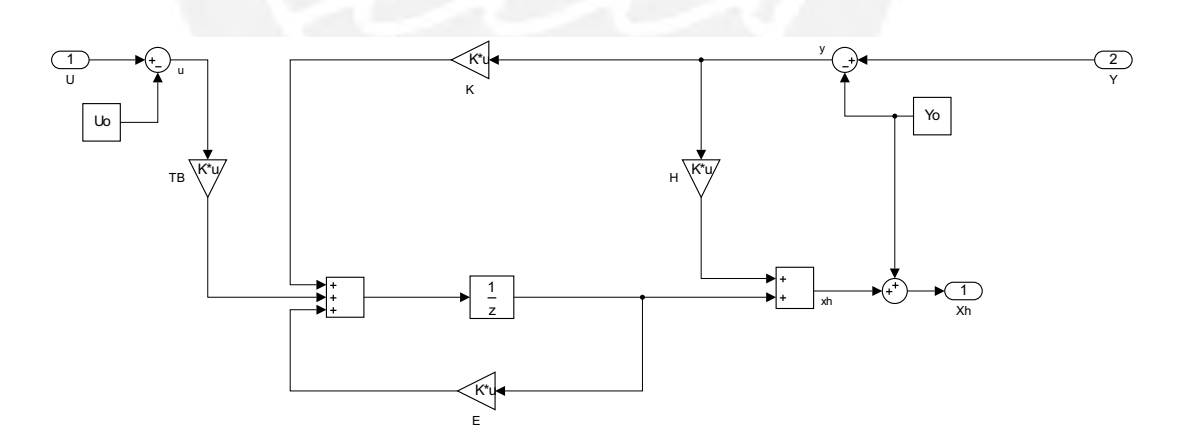

Figura B.10: Bloque "UIO".

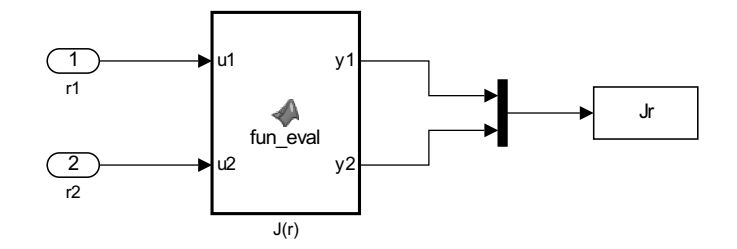

Figura B.11: Bloque "Evaluación de Residuos".

fun eval.m (función de la Fig. B.11)

```
1 function [y1, y2] = \text{fun\_eval(u1, u2)}2 % Funcion de evaluacion de residuos: Raiz de la media cuadratica (RMS)
3 % entradas:
4 % u1 = residuo UIO 1
5 % u2 = residuo UIO 2
6 % salidas:
7 % y1 = Evaluacion de r1
  8 % y2 = Evaluacion de r2
9 r1 = u1;
10 r2 = u2;11 datos = coder.load('N_eval.mat'); % cargamos datos
12 Neval = datos.Neval; % ventana de datos para evaluacion de residuos
13 \quad N = \text{Neval};14 persistent norma_r1 norma_r2 cont
15 if isempty(norma_r1)
16 normar1 = zeros(N, 1);
17 end
18 if isempty(norma_r2)
19 normar2 = 2eros(N,1);
20 end
21 if isempty(cont)
22 cont = 1;
23 end
24 normal_r1(1) = sum(r1, *r1);25 normal_r2(1) = sum(r2. *r2);26 if cont<N
27 rms1 = (sum(normar1)/cont)^0.5;
rms2 = (sum(norma_r2)/cont)^0.5;29 cont = cont + 1;
30 else
31 rms1 = (sum(norma_r1)/N)^0.5;
32 \text{ rms2} = (\text{sum}(norm\_r2)/N)^0.5;33 end
34 for i = 0: N-2
35 normal_r1(N-i) = normal_r1(N-i-1);36 normal_r2(N-i) = normal_r2(N-i-1);37 end
38
39 \text{ y1} = \text{rms1;}
```
qt fdi sinfalla DMC.slx

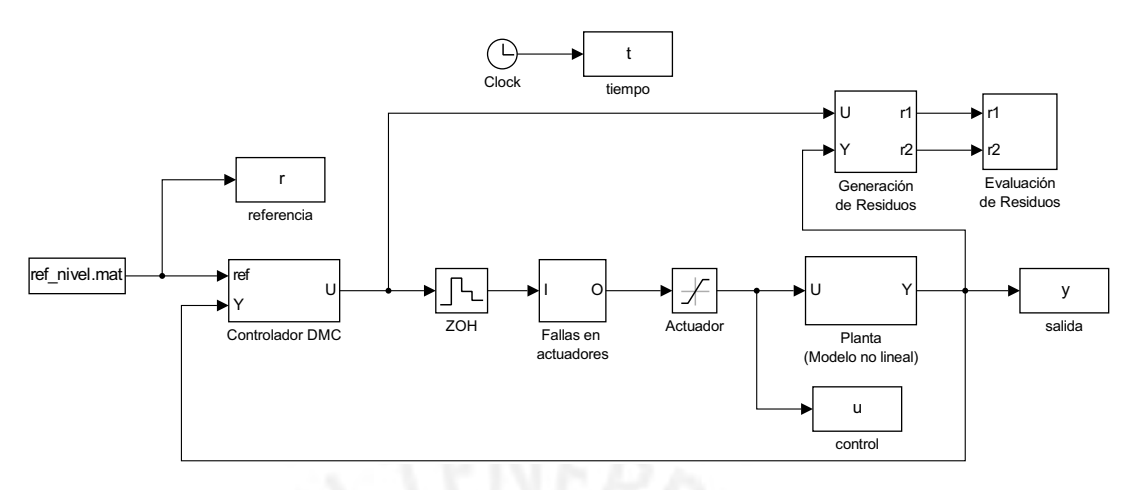

Figura B.12: Detección y aislamiento de fallas (controlador DMC).

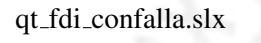

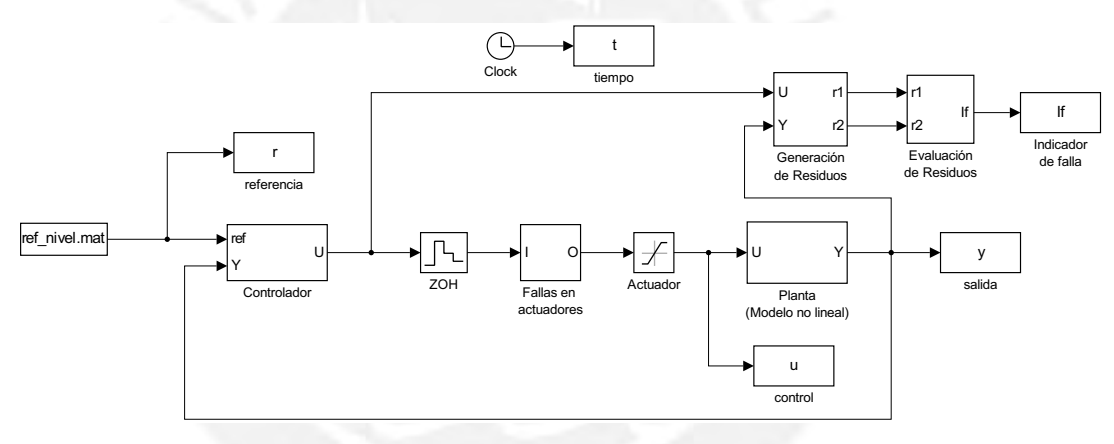

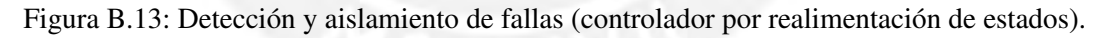

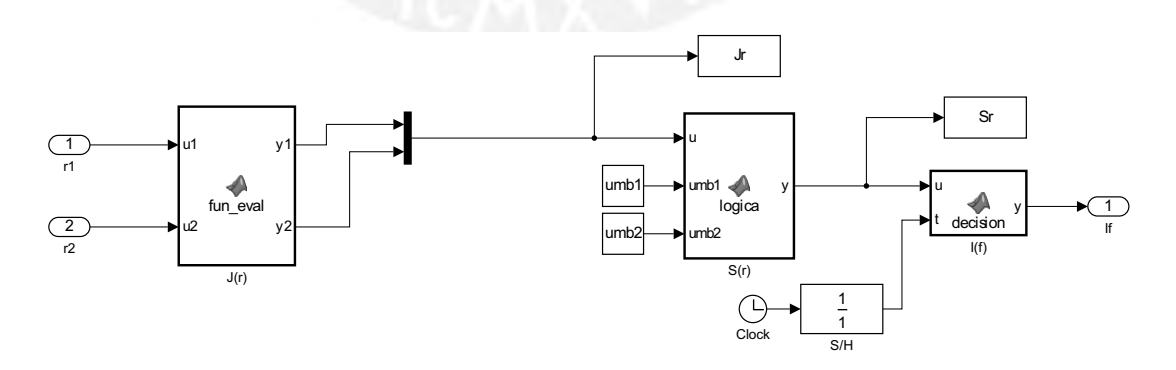

Figura B.14: Bloque "Evaluación de Residuos".

logica.m (función de la Fig. B.14)

```
1 function y = \text{logica}(u,umb1,umb2)2 %#codegen
3 datos = coder.load('N_umb.mat');
4 Numb = datos.Numb; % contador para detectar fallas
5 cont = Numb;
6 persistent cont1 cont2
7 if isempty(cont1)
8 cont1 = 0;
9 cont2 = 0;10 end
11 Jr1 = u(1);
12 Jr2 = u(2);
13 if Jr1>umb1
14 cont1 = \text{cont1} + 1;15 if cont1 > cont
16 Sr1 = 1; % falla en actuador 1
17 else
18 Sr1 = 0;19 end
20 else
20 else<br>
21 Sr1 = 0;
22 cont1 = 0;
23 end
24 if Jr2>umb2
25 cont2 = cont2 + 1;
26 if cont2 > cont
27 Sr2 = 1; % falla en actuador 2
28 else
29 Sr2 = 0;30 end
31 else
32 Sr2 = 0;
33 cont2 = 0;
34 end
35 y = [Sr1,Sr2]';
```
decision.m (función de la Fig. B.14)

```
1 function y = decision(u, t)2 %#codegen
3 Sr1 = u(1);4 Sr2 = u(2);
5 MFF = [ 0 0 1
6 0 1 0 ]; % Matriz de firma de fallas
7 If = [0 0 0 0]'; % Indicador de falla
8 if t<10 % 10 segundos para convergencia del UIO
9 If(1) = 1; % No hay falla
10 else
11 if Sr1 = MFF(1,1) & Sr2 = MFF(2,1)12 If(1) = 1; \textdegree No hay falla
13 else
14 \text{If}(1) = 0;15 end
16 if Sr1 = MFF(1,2) & Sr2 = MFF(2,2)17 If(2) = 1; \text{\$ falla actuador 1}18 else
19 If(2) = 0;20 end
21 if Sr1 == MFF(1,3) & 5r2 = MFF(2,3)22 If(3) = 1; \text{\$ falla actuador 2}23 else
24 \text{If}(3) = 0;25 end
26 if Sr1 == 1 && Sr2 == 1
27 If(4) = 1; % si es que se activan ambas fallas (raro)
28 else
29 \text{If}(4) = 0;30 end
31 end
32 y = If;
```

```
qt fdi confalla DMC.slx
```
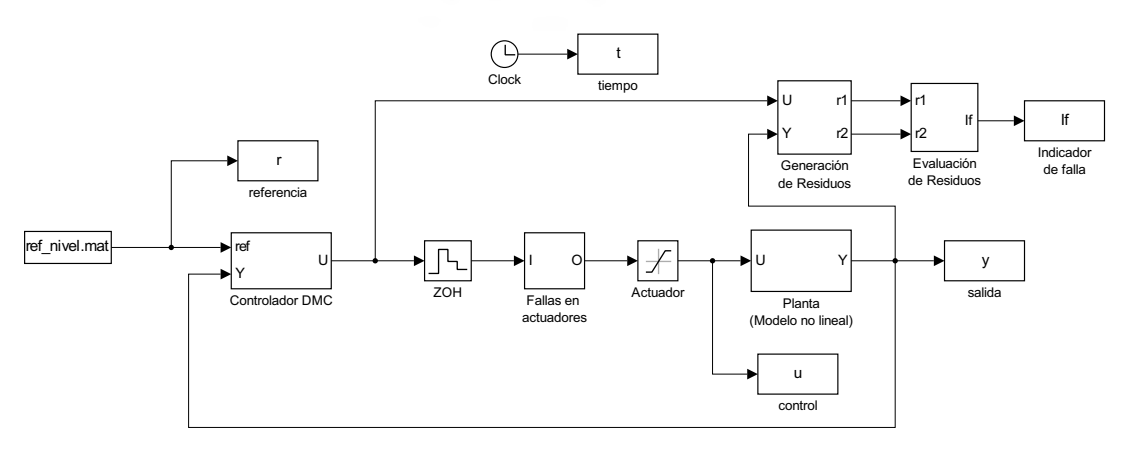

Figura B.15: Detección y aislamiento de fallas (controlador DMC).

qt fe.slx

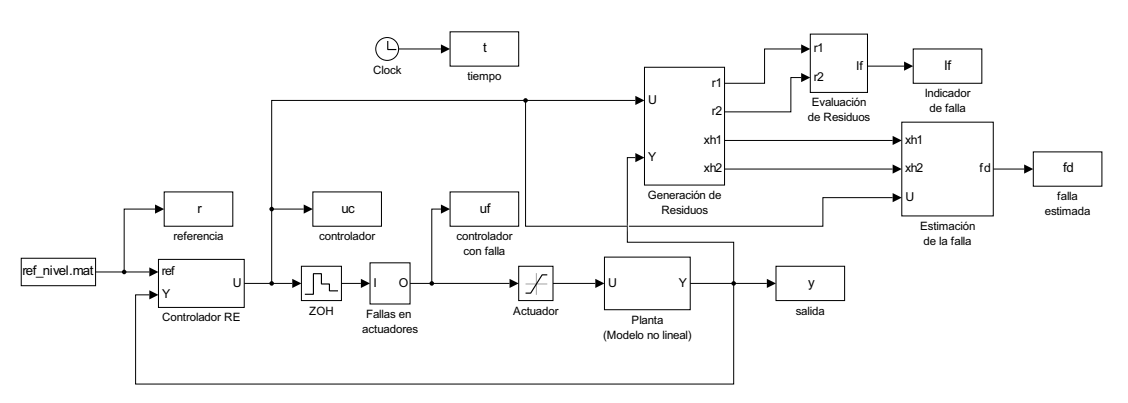

Figura B.16: Estimación de fallas (controlador por realimentación de estados).

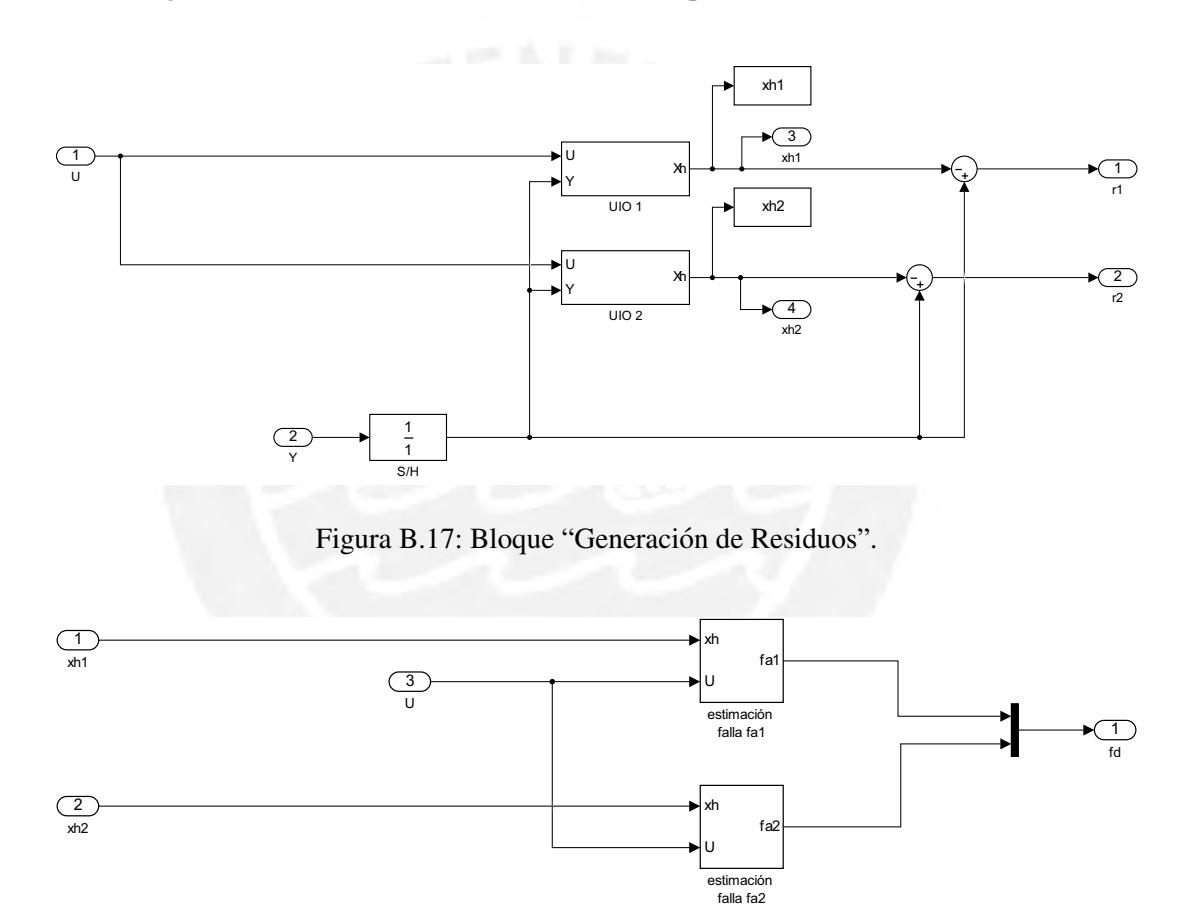

Figura B.18: Bloque "Estimación de la falla".

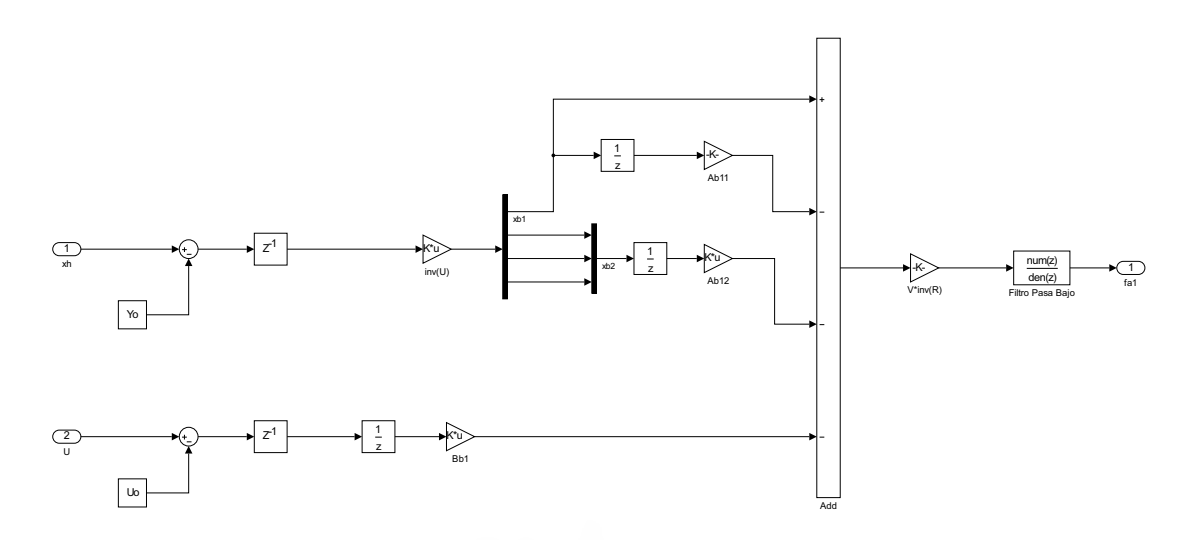

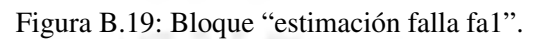

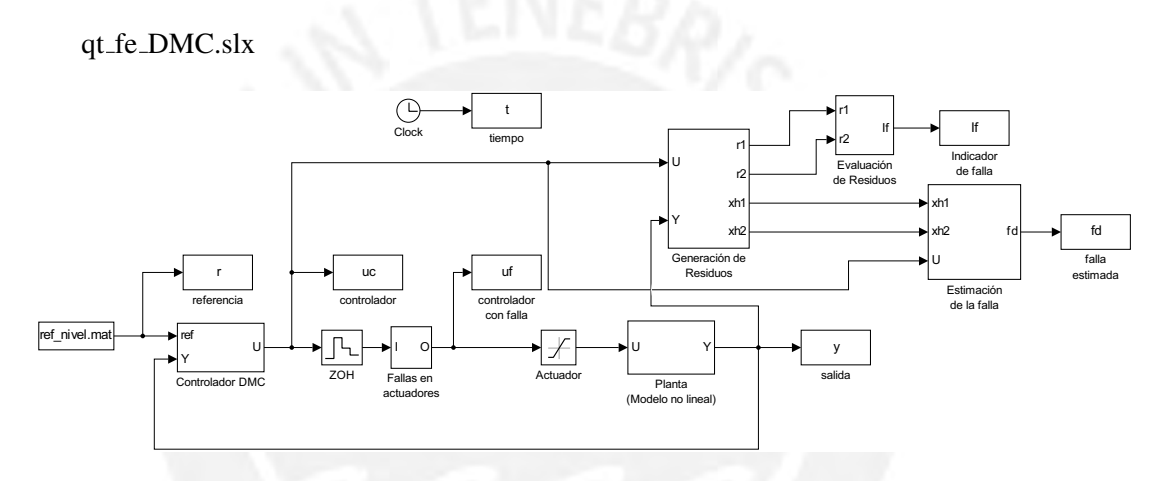

Figura B.20: Estimación de fallas (controlador DMC).

qt ftc.slx

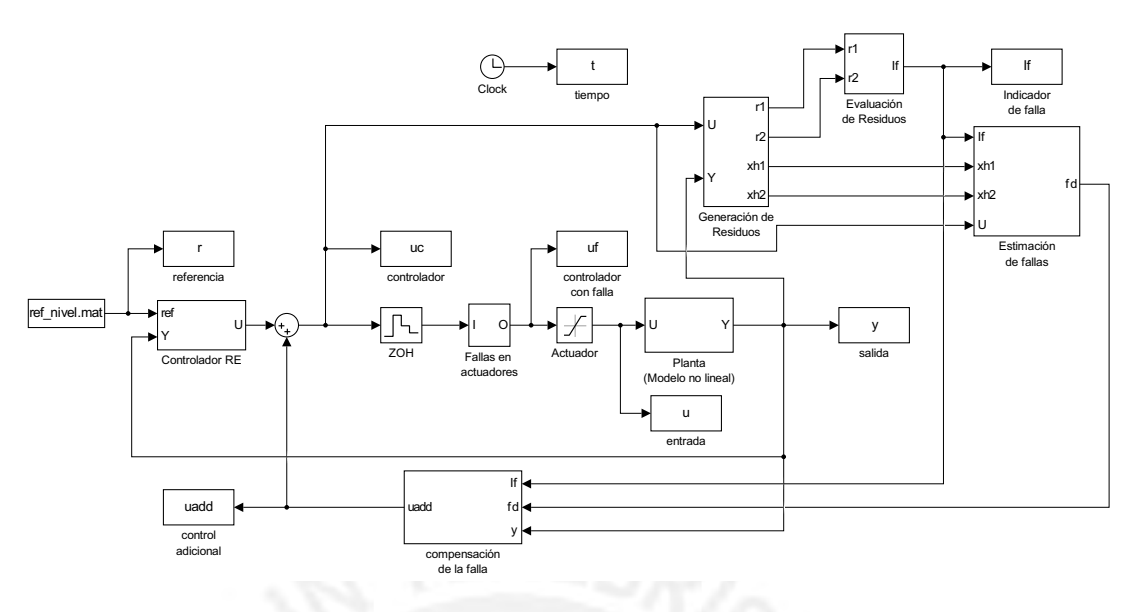

Figura B.21: Controlador por realimentación de estados con compensación de fallas.

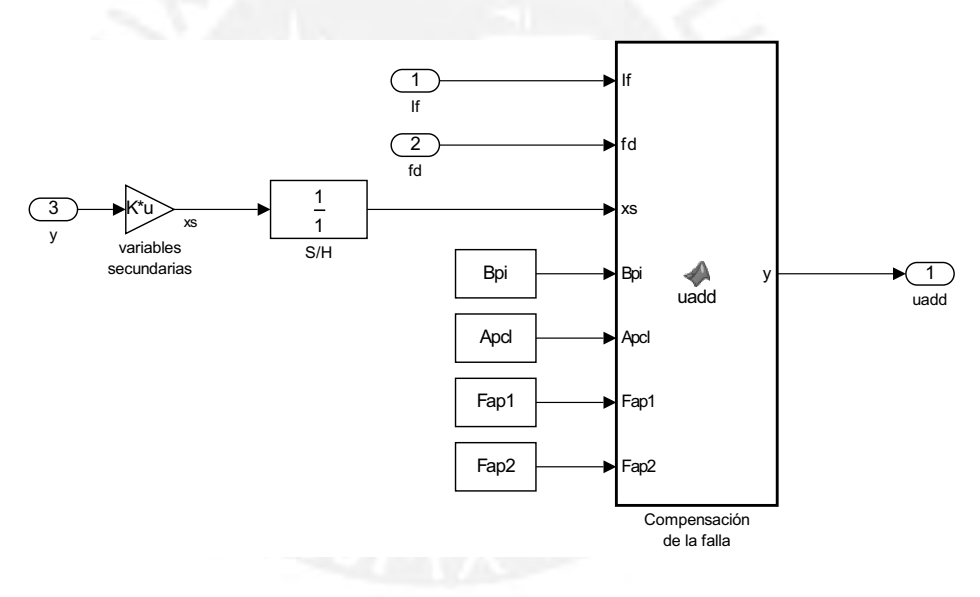

Figura B.22: Bloque "compensación de fallas".

uadd.m (función de la Fig. B.22)

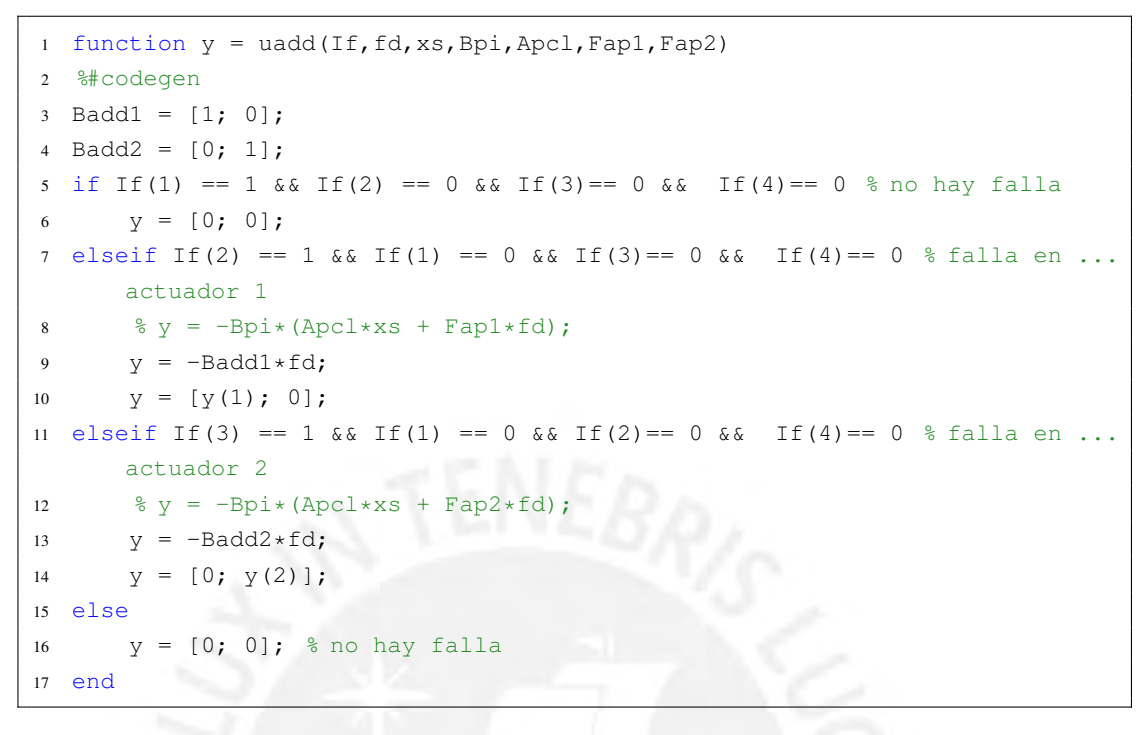

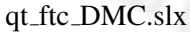

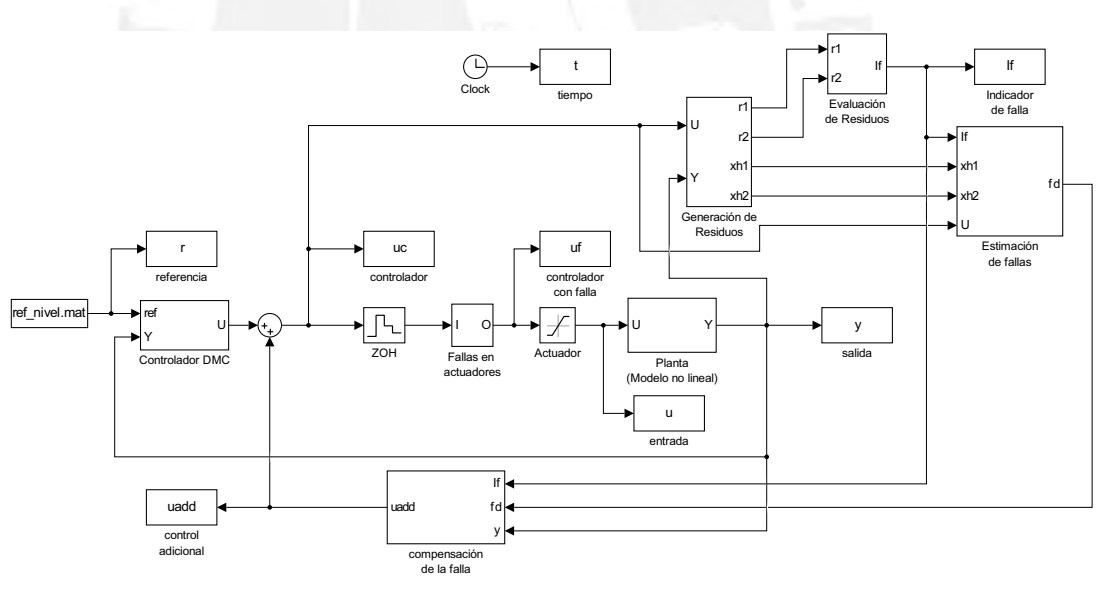

Figura B.23: Controlador DMC con compensación de fallas.

# ANEXO C. PROGRAMAS EN RSLOGIX 5000

### Rutinas del programa COMPENSACIÓN

Main()

<sup>1</sup> JSR(Cond\_ini); <sup>2</sup> JSR(MecanismoComp);

Cond\_ini()

```
1 IF S:FS THEN // flag
2 // CONDICIONES INICIALES
3 uadd_1 := 0;
4 uadd_2 := 0;5 // PARAMETROS
6 JSR(Param);
7 END_IF;
```
MecanismoComp()

```
1 // MECANISMO DE COMPENSACION DE FALLAS
2 x3 := h3 - 1.6;3 \times 4 := h4 - 1.4;4
5 xs[0] := x3; // VARIABLES SECUNDARIAS
6 xs[1] := x4;7
8 // COMPENSACION FALLA EN BOMBA 1
9 IF I_f2 = 1 THEN // FALLA EN BOMBA 1
10 uadd1 := -(\text{Bpi}[0,0]*\text{Apcl}[0,0]*\text{Bpi}[0,1]*\text{Apcl}[0,1]*xs[0] - ...(Bpi[0,0]*Apcl[0,1]+Bpi[0,1]*Apcl[1,1])**s[1] - ...(Bpi[0,0]*Fap1[0]+Bpi[0,1]*Fap1[1])*fa1;
11 uadd_2 := 0;
12 // COMPENSACION FALLA EN BOMBA 2
13 ELSIF I_f3 = 1 THEN // FALLA EN BOMBA 2
14 uadd_1 := 0;15 uadd_2 := -(Bpi[1,0]*Apcl[0,0]+Bpi[1,1]*Apcl[1,0])**s[0] - ...(Bpi[1,0]*Apcl[0,1]+Bpi[1,1]*Apcl[1,1]*xs[1] - ...(Bpi[1,0]*Fap2[0]+Bpi[1,1]*Fap2[1])*fa2;16 ELSE // NO HAY FALLA
```
 uadd\_1 := 0; 18  $uadd_2 := 0;$ END\_IF;

Param()

```
1 // PARAMETROS
2 Fap1[0] := 0.0083;
3 Fap1[1] := 0;
4 Fap2[0] := 0;
5 Fap2[1] := 0.0063;
6 Apcl[0, 0] := -0.0005; Apcl[0, 1] := 0.0004;
7 Apcl[1,0] := -0.0063; Apcl[1,1] := 0.0097;
8 Bpi[0, 0] := 120.2161; Bpi[0, 1] := -0.2030;
9 Bpi[1,0] := -0.0978; Bpi[1,1] := 159.2923;
```
#### Rutinas del programa CONTROLADOR (por realimentación de estados)

Main()

 JSR(Cond\_ini); JSR(RealimEstados);

Cond ini()

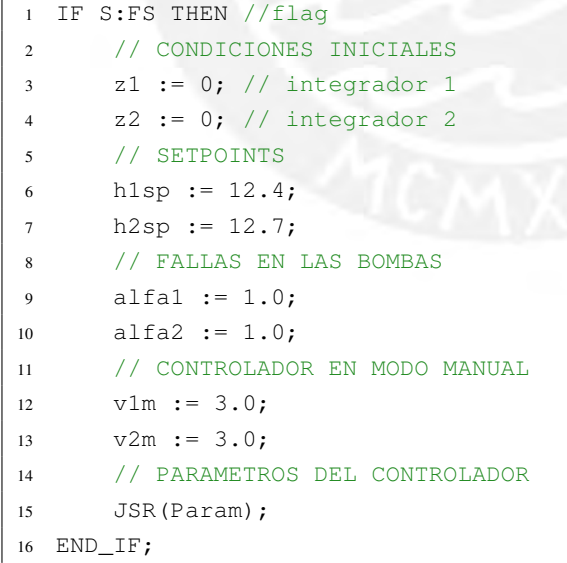

RealimenEstados()

 // ALGORITMO DE CONTROL IF MODO THEN // AUTOMATICO  $x1 := h1 - 12.4;$ 

```
4 x^2 := h^2 - 12.7;5 x3 := h3 - 1.6;6 x4 := h4 - 1.4;7
8 z1 := z1 + Ts*(h1sp - h1);9 z^2 := z^2 + Ts * (h2sp - h2);10
11 IF MODO2 THEN // CONTROL TOLERANTE
12 u1 := -K[0,0]*x1 - K[0,1]*x2 - K[0,2]*x3 - K[0,3]*x4 - ...K[0, 4] * z1 - K[0, 5] * z2 + uadd_1;13 u^2 := -K[1,0]*x1 - K[1,1]*x2 - K[1,2]*x3 - K[1,3]*x4 - ...K[1, 4] * z1 - K[1, 5] * z2 + uadd_2;14 ELSE // CONTROL NOMINAL
15 u1 := -K[0,0]*x1 - K[0,1]*x2 - K[0,2]*x3 - K[0,3]*x4 - ...K[0,4]*z1 - K[0,5]*z2;16 u^2 := -K[1,0]*x1 - K[1,1]*x2 - K[1,2]*x3 - K[1,3]*x4 - ...K[1,4]*z1 - K[1,5]*z2;17 END_IF;
18
19 v1 := u1 + 3;20 v^2 := u^2 + 3;21
22 ELSE // MANUAL
23 v1 := v1m;
24 v2 := v2m;25 END_IF;
```
Param()

```
1 // GANANCIAS DEL CONTROLADOR
2 K[0,0] := 3.5168;
3 K[0,1] := -0.0465;4 K[0, 2] := 0.5328;
5 K[0,3] := -0.0013;6 K[0, 4] := -0.2770;
7 K[0, 5] := -0.0127;
8 K[1, 0] := -0.4611;
9 K[1, 1] := 4.9645;
10 K[1,2] := -0.0007;
11 \quad K[1,3] := 0.5206;12 K[1, 4] := 0.0878;
13 K[1, 5] := -0.4102;
14
15 Ts := 0.1; // TIEMPO DE MUESTREO
```
## Rutinas del programa CONTROLADOR (DMC)

Main()

```
1 JSR(Cond_ini);
```

```
2 JSR(DMC);
```
Cond\_ini()

```
1 IF S:FS THEN // FLAG
2 // CONDICIONES INICIALES
3 u1_ant := 0; // ENTRADA DE CONTROL ANTERIOR
4 u2_ant := 0; // ENTRADA DE CONTROL ANTERIOR
5 // SETPOINTS
6 h1sp := 12.4;
7 h2sp := 12.7;
8 // CONTROLADOR EN MODO MANUAL
9 v1m := 3.0;
10 v2m := 3.0;
11
12 // PARAMETROS CONTROLADOR DMC
13 Pr := 37; // HORIZONTE DE PREDICCION
14 Nu := 2; // HORIZONTE DE CONTROL
15
16 alf1 := 0.0; // PESO DE LA REFERENCIA INTERNA
17 alf2 := 0.0; // PESO DE LA REFERENCIA INTERNA
18
19 N11:=93;20 N12 := 98;
21 N21 := 121;22 N22 := 117;23 Tsc := 4; // TIEMPO DE MUESTREO CONTROLADOR DMC
24
25 //////////////////////////////////////////
26 // COEFICIENTES DE LA RESPUESTA PASO
27 //////////////////////////////////////////
28 // HORIZONTES DEL MODELO
29 ∆ := 0.1; // PASO DE LA SIMULACION DE LA RESPUESTA PASO
30
31 nsc := Tsc*10-1; // PASOS PARA EL MUESTREO (1/0.1 = 10)32
33 // PARAMETROS DEL MODELO DE CUATRO TANQUES
34 aa1 := 28; aa2 := 32; aa3 := 28; aa4 := 32;
35 a1 := 0.071; a2 := 0.057; a3 := 0.071; a4 := 0.057;
36 k1 := 3.35; k2 := 3.33;
37 g1 := 0.7; g2 := 0.6; g := 981;
38
39 //g11
40 v1k := 3 + 1; v2k := 3;41 h1k := 12.4; h2k := 12.7; h3k:=1.6; h4k:=1.4;
42 j \in ]0; tk := 0;43 tf_11 := N11*Tsc*10;
44 FOR tt:=0 TO tf_11 DO
45 h1k := h1k + \Delta...
             *(-a1/aa1*SQRT(2*q*h1k)+a3/aa1*SQRT(2*q*h3k)+q1*k1/aa1*v1k);46 h2k := h2k + \Delta...
```

```
*(-a2/aa2*SQRT(2*g*h2k)+a4/aa2*SQRT(2*g*h4k)+g2*k2/aa2*v2k);
47 h3k := h3k + \Delta*(-a3/aa3*SQRT(2*q*h3k)+(1-q2)*k2/aa3*v2k);
48 h4k := h4k + \Delta * (-a4/aa4*SQRT(2*q*h4k) + (1-q1)*k1/aa4*v1k);
49 tk := tk + 1;
50 IF tk>nsc THEN
51 g11[jj] := h1k - 12.4;
52 jj := jj + 1;53 \qquad \qquad \frac{1}{k} = 0:
54 END_IF;
55 END_FOR;
56
57 //g12
58 v1k := 3; v2k := 3+1;
59 h1k := 12.4; h2k := 12.7; h3k:=1.6; h4k:=1.4;
60 jj:=0; tk:=0;61 tf_12 := N12*Tsc*10;62 FOR tt:=0 TO tf_12 DO
63 h1k := h1k + \Delta...
             *(-a1/aa1*SQRT(2*q*h1k)+a3/aa1*SQRT(2*q*h3k)+q1*k1/aa1*v1k);64 h2k := h2k + \Delta...
          *(-a2/aa2*SQRT(2*g*h2k)+a4/aa2*SQRT(2*g*h4k)+g2*k2/aa2*v2k);
65 h3k := h3k + \Delta * (-a3/aa3*SQRT(2*q*h3k)+(1-q2)*k2/aa3*v2k);
66 h4k := h4k + \Delta \star (-a4/aa4 \star \text{SORT}(2 \star q \star h4k) + (1-q1) \star k1/aa4 \star v1k);
67 tk := tk + 1;68 IF tk>nsc THEN
69 q12[jj] := h1k - 12.4;70 j^j := j^j + 1;71 tk := 0;72 END_IF;
73 END_FOR;
74
75 //g21
76 v1k := 3+1; v2k := 3;
77 h1k := 12.4; h2k := 12.7; h3k:=1.6; h4k:=1.4;
78 j := 0; tk:=0;
79 tf_21 := N21*Tsc*10;
80 FOR tt:=0 TO tf_21 DO
81 h1k := h1k + \Delta...
             *(-a1/aa1*SQRT(2*g*h1k)+a3/aa1*SQRT(2*g*h3k)+g1*k1/aa1*v1k);82 h2k := h2k + \Delta...
             *(-a2/aa2*SQRT(2*q*h2k)+a4/aa2*SQRT(2*q*h4k)+q2*k2/aa2*v2k);83 h3k := h3k + \Delta*(-a3/aa3*SQRT(2*q*h3k)+(1-q2)*k2/aa3*v2k);
84 h4k := h4k + \Delta * (-a4/aa4*SQRT(2*q*h4k) + (1-q1)*k1/aa4*vlk);
85 tk := tk + 1;86 IF tk>nsc THEN
87 g21[jj] := h2k - 12.7;88 j^j := j^j + 1;89 tk := 0;
90 END_IF;
91 END FOR:
92 //g22
93 v1k := 3; v2k := 3+1;
```

```
94 h1k := 12.4; h2k := 12.7; h3k:=1.6; h4k:=1.4;
95 j = 0; tk:=0;
96 tf_22 := N22*Tsc*10;97 FOR tt:=0 TO tf_22 DO
98 h1k := h1k + \Delta...
            *(-a1/aa1*SQRT(2*q*h1k)+a3/aa1*SQRT(2*q*h3k)+q1*k1/aa1*v1k);99 h2k := h2k + ∆...
            *(-a2/aa2*SORT(2*g*h2k)+a4/aa2*SORT(2*g*h4k)+g2*k2/aa2*v2k);100 h3k := h3k + \Delta * (-a3/aa3*SORT(2*q*h3k)+(1-q2)*k2/aa3*v2k);
101 h4k := h4k + \Delta \star (-a4/aa4*SQRT(2*g*h4k)+(1-g1)*k1/aa4*v1k);
102 tk := tk + 1;103 IF tk>nsc THEN
104 q22[ji] := h2k - 12.7;
105 jj := j + 1;106 tk := 0;107 END IF;
108 END_FOR;
109 /////////////////////////////////////////////
110 // RESPUESTA LIBRE, VECTOR CON LAS gk+i-gi
111 ////////////////////////////////////////////
112 // vector dg11
113 FOR ik := 0 TO (N11-1) DO
114 FOR jk := 0 TO (Pr-1) DO
115 IF (ik+jk) > (N11-2) THEN
116 dg11[jk,ik] := g11[N11-1] - g11[ik];
117 ELSE
118 dg11[jk,ik] := g11[jk+ik+1] - g11[ik];119 END IF;
120 END_FOR;
121 END_FOR;
122
123 // vector dg12
124 FOR ik := 0 TO (N12-1) DO
125 FOR jk := 0 TO (Pr-1) DO
126 IF (ik+jk) > (N12-2) THEN
127 dq12[ik,ik] := q12[N12-1] - q12[ik];128 ELSE
129 dg12[jk,ik] := g12[jk+ik+1] - g12[ik];130 END_IF;
131 END_FOR;
132 END_FOR;
133
134 // vector dg21
135 FOR ik := 0 TO (N21-1) DO
136 FOR jk := 0 TO (Pr-1) DO
137 IF (ik+jk) > (N21-2) THEN
138 dq21[jk,ik] := q21[N21-1] - q21[ik];139 ELSE
140 dq21[ik,ik] := q21[ik+ik+1] - q21[ik];141 END TF:
142 END_FOR;
143 END_FOR;
```

```
144
145 // vector dg22
146 FOR ik := 0 TO (N22-1) DO
147 FOR jk := 0 TO (Pr-1) DO
148 IF (ik+jk)>(N22-2) THEN
149 dg22[jk,ik] := g22[N22-1] - g22[ik];150 ELSE
151 dg22[jk,ik] := g22[jk+ik+1] - g22[ik];152 END IF;
153 END_FOR;
154 END_FOR;
155
156 // GANANCIAS DEL CONTROLADOR DMC
157 JSR(Param);
158 END_IF;
```
DMC()

```
1 // REFERENCIA INTERNA
2 FOR j := 0 TO (Pr-1) DO
3 IF j < 1 THEN
4 r1[j] := a1f1*h1 + (1-a1f1)*h1sp;5 r2[j] := a1f2*h2 + (1-a1f2)*h2sp;6 ELSE
7 r1[j] := a1f1*r1[j-1] + (1-a1f1)*h1sp;8 \t r2[j] := a1f2*r2[j-1] + (1-a1f2)*h2sp;9 END_IF;
10 END_FOR;
11
12 FOR j := 0 TO Pr-1 DO
13 r[j] := r1[j];
14 END FOR;
15 FOR j := 0 TO Pr-1 DO
16 r[j+Pr] := r2[j];17 END_FOR;
18
19 // RESPUESTA LIBRE
20
21 // dg11*dup1
22 FOR i:= 0 TO (Pr-1) DO
23 suma := 0;
24 FOR j := 0 TO (N11-1) DO
25 suma := suma + dg11[i,j]*dup1[j];
26 END_FOR;
27 dq11dup1[i] := suma;
28 END_FOR;
29
30 // dg12*dup2
31 FOR i := 0 TO (Pr-1) DO
32 suma := 0;
33 FOR j := 0 TO (N12-1) DO
34 suma := suma + dg12[i,j]*dup2[j];
```

```
35 END_FOR;
36 dq12dup2[i] := suma;37 END_FOR;
38
39 // dg21*dup1
40 FOR i:= 0 TO (Pr-1) DO
41 suma := 0;
42 FOR j := 0 TO (N21-1) DO
43 suma := suma + dq21[i,j]*dup1[j];
44 END_FOR;
45 dg21dup1[i] := suma;
46 END_FOR;
47
48 // dg22*dup2
49 FOR i:= 0 TO (Pr-1) DO
50 suma := 0;
51 FOR j := 0 TO (N22-1) DO
52 suma := suma + dg22[i,j]*dup2[j];
53 END_FOR;
54 dg22dup2[i] := suma;
55 END_FOR;
56
57 // RESPUESTA LIBRE
58 FOR i:=0 TO (Pr-1) DO
59 f1[i] := h1 + dg11dup1[i] + dg12dup2[i];
60 f2[i] := h2 + dg21dup1[i] + dg22dup2[i];61 END FOR;
62
63 FOR j := 0 TO Pr-1 DO
64 f[j] := f1[j];65 END_FOR;
66 FOR j := 0 TO Pr-1 DO
67 f[j+Pr] := f2[j];68 END_FOR;
69
70 // ALGORITMO DE CONTROL
71
72 IF MODO THEN // AUTOMATICO
73 // u1
74 suma1 := 0;
75 FOR j := 0 TO (2*Pr-1) DO
76 sumal := sumal + Kc1[0,j] * (r[j]-f[j]);
77 END_FOR;
78 u1 := suma1 + u1_ant; // ENTRADA DE CONTROL
79 u1_ant := u1; // ACTUALIZACION ENTRADA DE CONTROL ANTERIOR
80
81 FOR j:=0 TO N21-2 DO
82 dup1[N21-1-j] := dup1[N21-2-j]; // ACTUALIZACION ENTRADAS DE ...
            CONTROL PASADAS
83 END FOR;
84 dup1[0] := suma1;
85
```

```
86 // u2
87 suma2 := 0;88 FOR j := 0 TO (2*Pr-1) DO
89 suma2 := suma2 + Kc1[1,j] * (r[j]-f[j]);
90 END_FOR;
91 u2 := suma2 + u2_ant; // ENTRADA DE CONTROL
92 u2_ant := u2; // ACTUALIZACION ENTRADA DE CONTROL ANTERIOR
93
94 FOR j:=0 TO N21-2 DO
95 \text{dup2}[N21-1-j] := \text{dup2}[N21-2-j]; // ACTUALIZACION ENTRADAS DE ...
             CONTROL PASADAS
96 END_FOR;
97 dup2[0] := suma2;
98
99 IF MODO2 THEN // COMPENSACION
100 	 u1 := u1 + uadd_1;
101 u2 := u2 + uadd2;102 END_IF;
103 v1 := u1 + 3;104 v2 := u2 + 3;105
106 ELSE // MANUAL
107 v1 := v1m;
108 v^2 := v^2m;109 END_IF;
```
Param()

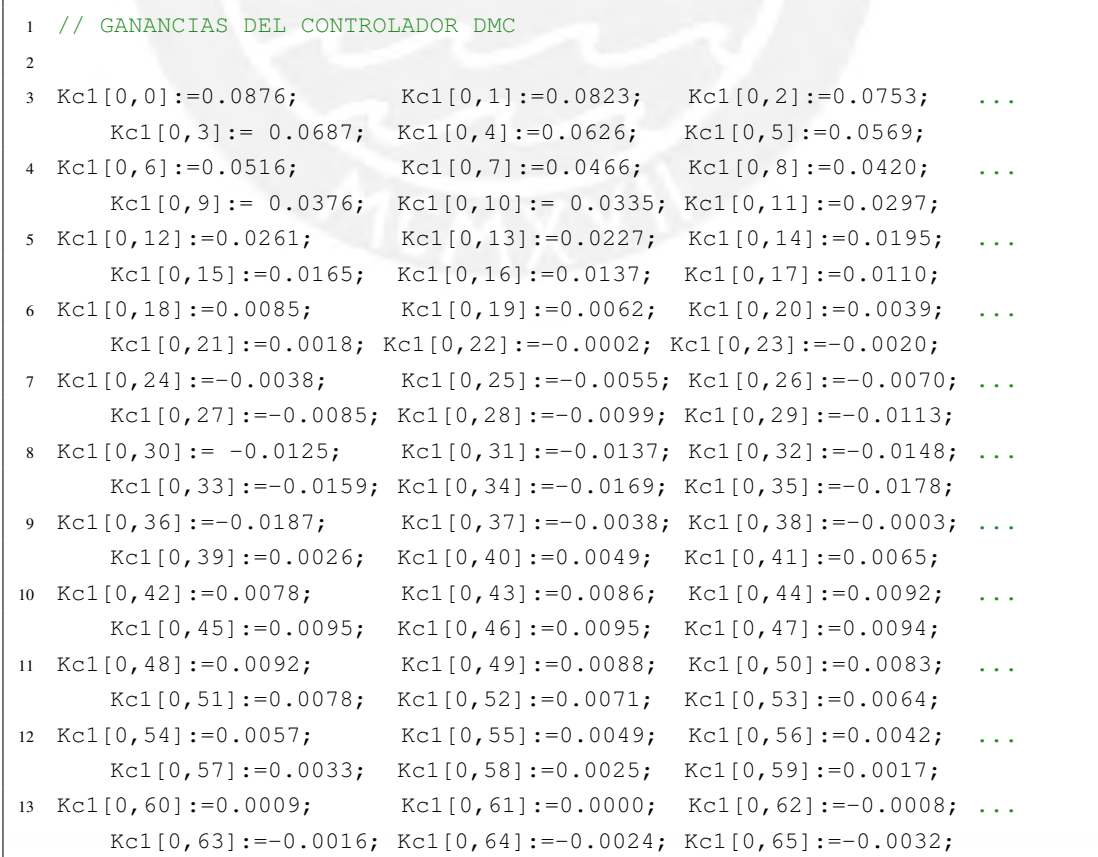

```
14 Kc1[0,66]: = -0.0040; Kc1[0,67]: = -0.0048; Kc1[0,68]: = -0.0055; ...
      Kc1[0,69]:=-0.0063; Kc1[0,70]:=-0.0070; Kc1[0,71]:=-0.0077;15 Kc1[0,72]:=-0.0084; Kc1[0,73]:=-0.0091;
16
17 Kc1[1,0]: = -0.0079; Kc1[1,1]: = 0.0009; Kc1[1,2]: = 0.0076; ...
      Kc1[1,3]:=0.0124; Kc1[1,4]:=0.0157; Kc1[1,5]:=0.0178;18 Kc1[1,6]:=0.0191; Kc1[1,7]:=0.0197; Kc1[1,8]:=0.0197; ...
      Kc1[1,9]:=0.0193; Kc1[1,10]:=0.0185; Kc1[1,11]:=0.0174;
19 Kc1[1,12]:=0.0162; Kc1[1,13]:=0.0148; Kc1[1,14]:=0.0133; ...
      Kc1[1,15]:=0.0117; Kc1[1,16]:=0.0101; Kc1[1,17]:=0.0084;
20 Kc1[1,18]:=0.0068; Kc1[1,19]:=0.0051; Kc1[1,20]:=0.0034; ...
      Kc1[1,21]:=0.0018; Kc1[1,22]:=0.0002; Kc1[1,23]:=-0.0013;21 Kc1[1,24]:=-0.0028; Kc1[1,25]:=-0.0043; Kc1[1,26]:=-0.0057; ...
      Kc1[1,27]:=-0.0070; Kc1[1,28]:=-0.0084; Kc1[1,29]:=-0.0096;22 Kc1[1,30]:=-0.0108; Kc1[1,31]:=-0.0120; Kc1[1,32]:=-0.0131; ...
      Kc1[1,33]:=-0.0141; Kc1[1,34]:=-0.0151; Kc1[1,35]:=-0.0161;23 Kc1[1,36]:=-0.0170; Kc1[1,37]:=0.0824; Kc1[1,38]:=0.0788; ...
      Kc1[1,39]:=0.0733; Kc1[1,40]:=0.0680; Kc1[1,41]:=0.0631;24 Kc1[1,42]:=0.0583; Kc1[1,43]:=0.0538; Kc1[1,44]:=0.0495; ...
      Kc1[1,45]:=0.0454; Kc1[1,46]:=0.0415; Kc1[1,47]:=0.0377;
25 Kc1[1,48]:=0.0341; Kc1[1,49]:=0.0307; Kc1[1,50]:=0.0274; ...
      Kc1[1,51]:=0.0243; Kc1[1,52]:=0.0213; Kc1[1,53]:=0.0184;26 Kc1[1,54]:=0.0156; Kc1[1,55]:=0.0130; Kc1[1,56]:=0.0105; ...
      Kc1[1,57]:=0.0080; Kc1[1,58]:=0.0057; Kc1[1,59]:=0.0035;27 Kc1[1, 60] := 0.0013; Kc1[1, 61] := -0.0007; Kc1[1, 62] := -0.0027; ...
      Kc1[1,63]:=-0.0046; Kc1[1,64]:=-0.0064; Kc1[1,65]:=-0.0082;28 Kc1[1,66]:=-0.0099; Kc1[1,67]:=-0.0115; Kc1[1,68]:=-0.0131; ...
      Kc1[1,69]:=-0.0145; Kc1[1,70]:=-0.0160; Kc1[1,71]:=-0.0174;29 Kc1[1,72]:=-0.0187; Kc1[1,73]:=-0.02;
```
### Rutinas del programa DIAGNOSTICO ´

Main()

```
1 JSR(Cond_ini);
2 JSR(UIO);
```
Cond\_ini()

```
1 IF S:FS THEN // FLAG
2 // CONDICIONES INICIALES
3 w11 := 0;4 w21 := 0:
5 \text{ w31} := 0:
6 w41 := 0;7
8 w12 := 0;9 w22 := 0;10 w32 := 0;
```

```
11 w42 := 0;12
13 // EVALUACION DE RESIDUOS
14 N := 40; // VENTANDA DE MUESTRAS
15 cont := 0;
16 rms_1 := 0;17 rms_2 := 0;18 FOR i := 0 TO (N-1) DO
19 norm_r1_v[i] := 0;
20 norm_r2_v[i] := 0;
21 END_FOR;
22
23 // LOGICA
24 cont_aux := 10; // CONTADOR AUXILIAR
25 cont1 := 0;
26 cont2 := 0;
27
28 // UMBRALES
29 umb1 := 0.05;
30 umb2 := 0.05;
31
32 // MATRIZ DE FIRMA DE FALLAS
33 MFF[0,0] := 0; MFF[1,0] := 0; // NO HAY FALLA
34 MFF[0,1] := 0; MFF[1,1] := 1; // FALLA EN BOMBA 1
35 MFF[0,2] := 1; MFF[1,2] := 0; // FALLA EN BOMBA 2
36 MFF[0,3] := 1; MFF[1,3] := 1; // FALLA EN AMBAS BOMBAS
37
38 // ESTIMACION DE FALLAS
39 xb11d[0] := 0; xb11d[1] := 0;
40 xb21d[0] := 0; xb21d[1] := 0;
41 xb31d[0] := 0; xb31d[1] := 0;
42 xb41d[0] := 0; xb41d[1] := 0;43
44 xb12d[0] := 0; xb12d[1] := 0;
45 xb22d[0] := 0; xb22d[1] := 0;46 xb32d[0] := 0; xb32d[1] := 0;
47 xb42d[0] := 0; xb42d[1] := 0;
48
49 uld[0] := 0; uld[1] := 0;50 u2d[0] := 0; u2d[1] := 0;51
52 // PARAMETROS UIO
53 JSR(Param);
54 END_IF;
```
UIO()

```
1 // GENERACION DE RESIDUOS
2 \times 1 := h1 - 12.4;3 \times 2 := h2 - 12.7;4 \times 3 := h3 - 1.6;5 \times 4 := h4 - 1.4;
```

```
6
7 u1 := v1 - 3;
8 \text{ u2} := \text{v2 - 3};\alpha10 y1 := x1;11 y2 := x2;12 y3 := x3;13 y4 := x4:
14
15 // UIO 1
16
17 xh11 := w11 + HHI[0,0]*y1 + HHI[0,1]*y2 + HHI[0,2]*y3 + HHI[0,3]*y4;18 xh21 := w21 + HHI[1,0]*v1 + HHI[1,1]*v2 + HHI[1,2]*v3 + HHI[1,3]*v4;19 xh31 := w31 + HHI[2,0]*y1 + HHI[2,1]*y2 + HHI[2,2]*y3 + HHI[2,3]*y4;20 xh41 := w41 + HHI[3,0]*y1 + HHI[3,1]*y2 + HHI[3,2]*y3 + HHI[3,3]*y4;21
22 w11 := E1[0,0]*w11 + E1[0,1]*w21 + E1[0,2]*w31 + E1[0,3]*w41 + ...
       TB1[0,0]*u1 + TB1[0,1]*u2 + K1[0,0]*y1 + K1[0,1]*y2 + K1[0,2]*y3 ...
       + K1[0,3]*y4;23 w21 := E1[1,0]*w11 + E1[1,1]*w21 + E1[1,2]*w31 + E1[1,3]*w41 + ...TBI[1,0]*u1 + TBI[1,1]*u2 + K1[1,0]*v1 + K1[1,1]*v2 + K1[1,2]*v3 ...+ K1[1,3]*y4;24 w31 := E1[2,0]*w11 + E1[2,1]*w21 + E1[2,2]*w31 + E1[2,3]*w41 + ...TBI[2,0]*u1 + TBI[2,1]*u2 + K1[2,0]*v1 + K1[2,1]*v2 + K1[2,2]*v3 ...+ K1[2,3]*y4;25 w41 := E1[3,0]*w11 + E1[3,1]*w21 + E1[3,2]*w31 + E1[3,3]*w41 + ...
       TBI[3,0]*u1 + TBI[3,1]*u2 + K1[3,0]*y1 + K1[3,1]*y2 + K1[3,2]*y3 ...+ K1[3,3]*y4;26
2728 r11 := y1 - xh11;
29 r21 := y2 - xh21;30 r31 := y3 - xh31;
31 r41 := y4 - xh41;
32
33 norm r1 := r11*r11 + r21*r21 + r31*r31 + r41*r41;
34
35 // UIO 2
36
37 xh12 := w12 + HH2[0,0] \times y1 + HH2[0,1] \times y2 + H2[0,2] \times y3 + H2[0,3] \times y4;38 \text{ xh}22 := \text{w}22 + \text{HH}2[1,0] \times \text{y1} + \text{HH}2[1,1] \times \text{y2} + \text{HH}2[1,2] \times \text{y3} + \text{HH}2[1,3] \times \text{y4};39 xh32 := w32 + HH2[2,0]*y1 + HH2[2,1]*y2 + HH2[2,2]*y3 + HH2[2,3]*y4;
40 xh42 := w42 + HH2[3,0]*y1 + HH2[3,1]*y2 + HH2[3,2]*y3 + HH2[3,3]*y4;41
42 w12 := E2[0,0] *w12 + E2[0,1] *w22 + E2[0,2] *w32 + E2[0,3] *w42 + ...
       T\text{B2}[0,0]*u1 + T\text{B2}[0,1]*u2 + K2[0,0]*v1 + K2[0,1]*v2 + K2[0,2]*v3 ...+ K2[0,3]*y4;43 w22 := E2[1,0]*w12 + E2[1,1]*w22 + E2[1,2]*w32 + E2[1,3]*w42 + ...TBI[1,0]*u1 + TB2[1,1]*u2 + K2[1,0]*v1 + K2[1,1]*v2 + K2[1,2]*v3 ...+ K2[1,3]*v4;44 w32 := E2[2,0]*w12 + E2[2,1]*w22 + E2[2,2]*w32 + E2[2,3]*w42 + ...TB2[2,0]*u1 + TB2[2,1]*u2 + K2[2,0]*v1 + K2[2,1]*v2 + K2[2,2]*v3 ...
```

```
+ K2[2,3]*y4;45 w42 := E2[3,0]*w12 + E2[3,1]*w22 + E2[3,2]*w32 + E2[3,3]*w42 + ...TB2[3,0]*u1 + TB2[3,1]*u2 + K2[3,0]*y1 + K2[3,1]*y2 + K2[3,2]*y3 ...
     + K2[3,3] \star v4;46
47 r12 := y1 - xh12;48 r22 := y2 - xh22;
49 r32 := v3 - xh32;
50 r42 := v4 - xh42;
51
52 norm_r2 := r12*r12 + r22*r22 + r32*r32 + r42*r42;
53
54 // EVALUACION DE RESIDUOS (VALOR RMS)
55
56 norm\_r1_v[0] := norm_r1;57 norm\_r2\_v[0] := norm\_r2;
58
59 IF cont < N THEN
60 cont := cont + 1;
61 FOR i := 0 TO (N-1) DO
62 rms_1 := rms_1 + norm_r1_v[i];63 rms_2 := rms_2 + norm_r2_v[i];
64 END_FOR;
65 rms_1 := SQRT(rms_1 / cont);
66 rms_2 := SQRT(rms_2 / cont);
67 ELSE
68 FOR \dot{1} := 0 TO (N-1) DO
69 rms_1 := rms_1 + norm_r1_v[j];
70 rms_2 := rms_2 + norm_r2_v[j];
71 END_FOR;
72 rms_1 := SQRT(rms_1 / N);
73 rms 2 := SORT(rms 2 / N);
74 END_IF;
75
76 FOR jj := 0 TO (N-2) DO
77 norm_r1_v[N-1-jj] := norm_r1_v[N-2-jj];
78 norm\_r2\_v[N-1-jj] := norm\_r2\_v[N-2-jj];
79 END_FOR;
80
81 // LOGICA
8283 IF rms_1 > umb1 THEN
84 cont1 := cont1 + 1;
85 IF cont1 > cont_aux THEN
86 Sr_1 := 1;87 ELSE
88 Sr_1 := 0;89 END_IF;
90 ELSE
91 Sr_1 := 0;92 cont1 := 0;
```
END\_IF;

```
94
95 IF rms_2 > umb2 THEN
96 cont2 := \text{cont2 + 1;}97 IF cont2 > cont_aux THEN
98 Sr_2 := 1;99 ELSE
100 Sr_2 := 0;101 END IF;
102 ELSE
103 Sr_2 := 0;104 cont2 := 0;105 END_IF;
106
107 // DECISION
108
109 IF Sr_1 = MFF[0, 0] & Sr_2 = MFF[1, 0] THEN
110 I_f1 := 1; // NO HAY FALLAS
111 ELSE
112 I_{f1} := 0;113 END_IF;
114
115 IF Sr_1 = MFF[0,1] & Sr_2 = MFF[1,1] THEN
116 I_f2 := 1; // FALLA EN BOMBA 1
117 ELSE
118 I_f^2 := 0;119 END_IF;
120121 IF Sr_1 = MFF[0,2] & Sr_2 = MFF[1,2] THEN
122 I_f3 := 1; // FALLA EN BOMBA 2
123 ELSE
124 I_f3 := 0;125 END_IF;
126
127 IF Sr_1 = MFF[0,3] & Sr_2 = MFF[1,3] THEN
128 I_f4 := 1; // FALLA EN AMBAS BOMBAS
129 ELSE
130 I_f^4 := 0;131 END_IF;
132
133 // ESTIMACION DE FALLAS
134 // ESTIMACION FALLA EN BOMBA 1
135 xb11 := Ui_1[0,0]*xh11 + Ui_1[0,1]*xh21 + Ui_1[0,2]*xh31 + ...
    Ui_1[0,3]*xh41;136 \text{ xb21} := \text{Ui}_1[1,0] \times \text{xh11} + \text{Ui}_1[1,1] \times \text{xAh21} + \text{Ui}_1[1,2] \times \text{xh31} + \dotsU_1[1,3]*xh41;137 xb31 := Ui_1[2,0]*xh11 + Ui_1[2,1]*xh21 + Ui_1[2,2]*xh31 + ...U_1[2,3]*xh41;138 xb41 := Ui_1[3,0]*xh11 + Ui_1[3,1]*xh21 + Ui_1[3,2]*xh31 + ...U_1[3,3]*xh41;139
140 xb11d[1] := xb11d[0]; // xb1(k)\begin{vmatrix} 141 & xb11d[0] \end{vmatrix} := xb11; // xb1(k-1)
```

```
142 xb21d[1] := xb21d[0];
143 xb21d[0] := xb21;
144 xb31d[1] := xb31d[0];145 xb31d[0] := xb31;146 xb41d[1] := xb41d[0];147 xb41d[0] := xb41;
148
149 u1d[1] := u1d[0]; // u1(k)
150 uld[0] := ul; // ul(k-1)151 u2d[1] := u2d[0];
152 u2d[0] := u2;153
154 IF I f2 = 1 THEN // FALLA EN BOMBA 1
155 fal := V\text{Ri}_1 \times (x \text{b11d}[0] - \text{Ab11}_1 \times x \text{b11d}[1] - (\text{Ab12}_1[0] \times x \text{b21d}[1] + ...Ab12_1[1]*xb31d[1] + Ab12_1[2]*xb41d[1]) - (Bb1_1[0]*u1d[1] + ...Bb1_1[1]*u2d[1]));
156 ELSE
157 fa1 := 0;
158 END_IF;
159
160
161 // ESTIMACION FALLA EN BOMBA 2
162 xb12 := Ui_2[0,0]*xh12 + Ui_2[0,1]*xh22 + Ui_2[0,2]*xh32 + ...
      U_1 2[0,3]*xh42;163 xb22 := Ui_2[1,0]*xh12 + Ui_2[1,1]*xh22 + Ui_2[1,2]*xh32 + ...U_1 2[1,3] *xh42;
164 xb32 := Ui_2[2,0]*xh12 + Ui_2[2,1]*xh22 + Ui_2[2,2]*xh32 + ...U_1 2[2,3]*xh42;165 \text{ x}b42 := \text{Ui}_2[3,0]*xh12 + \text{Ui}_2[3,1]*xh22 + \text{Ui}_2[3,2]*xh32 + \dotsUi_2[3,3]*xh42;
166
167 xb12d[1] := xb12d[0]; // xb1(k)168 xb12d[0] := xb12; // xb1(k-1)169 xb22d[1] := xb22d[0];
170 xb22d[0] := xb22;
171 xb32d[1] := xb32d[0];
172 xb32d[0] := xb32;
173 xb42d[1] := xb42d[0];
174 xb42d[0] := xb42;175
176 IF I_f3 = 1 THEN // FALLA EN BOMBA 2
177 fa2 := VRi_2*(xb12d[0] - Ab11_2*xb12d[1] - (Ab12_2[0]*xb22d[1] + ...Ab12_2[1]*xb32d[1] + Ab12_2[2]*xb42d[1]) - (Bb1_2[0]*u1d[1] + ...Bb1_2[1]*u2d[1]);
178 ELSE
179 fa2 := 0;180 END_IF;
```
Param()

<sup>1</sup> //////////////////// <sup>2</sup> // UIO 1

```
3 ////////////////////
4 E1[0,0] := 0.9319; E1[0,1] := 0.0790; E1[0,2] := 0; E1[0,3] ...
      : = 0;5 \text{ E1}[1,0] := -0.0790; \text{ E1}[1,1] := 0.9319; \text{ E1}[1,2] := 0; \text{ E1}[1,3] \dots: = 0;6 E1[2,0] := 0; E1[2,1] := 0; E1[2,2] := 0.9116; E1[2,3] ...
      := 0.0252;7 E1[3,0] := 0; E1[3,1] := 0; E1[3,2] := -0.0252; E1[3,3] ...
      := 0.9116;
8
9 TB1[0, 0] := 0; TB1[0, 1] := 0;
10 TB1[1, 0] := 0; TB1[1, 1] := 0.0063;
11 TB1[2,0] := 0; TB1[2,1] := 0.0048;
12 TB1[3,0] := 0; TB1[3,1] := 0;
13
14 K1[0,0] := 0.0082; K1[0,1] := -0.0790; K1[0,2] := 0.0005; K1[0,3] ...
      :=-0.0213;15 K1[1,0] := 0.0097; K1[1,1] := 0.0669; K1[1,2] := 0; K1[1,3] ...
      :=-0.0227;
16 K1[2,0] := 0.0083; K1[2,1] := 0; K1[2,2] := 0.0839; K1[2,3] ...
      :=-0.0221;17 K1[3,0] := -0.0285; K1[3,1] := 0; K1[3,2] := 0.0237; K1[3,3] ...
     := 0.0746;18
19 HH1[0,0] := 0.8769; HH1[0,1] := 0.0005; HH1[0,2] := 0; HH1[0,3] ...
      := 0.3286;20 HH1[1,0] := 0.0005; HH1[1,1] := 0; HH1[1,2] := 0; HH1[1,3] ...
      := 0.0002;21 HH1[2,0] := 0; HH1[2,1] := 0; HH1[2,2] := 0; HH1[2,3] ...
     := 0;22 \text{ HHI}[3,0] := 0.3286; \text{ HHI}[3,1] := 0.0002; \text{ HHI}[3,2] := 0; \text{ HHI}[3,3] \dots:= 0.1231;23
24 ////////////////////
25 // UIO 2
26 ////////////////////
2728 E2[0,0] := 0.9319; E2[0,1] := 0.0790; E2[0,2] := 0; E2[0,3] ...
      : = 0;29 E2[1,0] := -0.0790; E2[1,1] := 0.9319; E2[1,2] := 0; E2[1,3] ...
      := 0;30 E2[2,0] := 0; E2[2,1] := 0; E2[2,2] := 0.9116; E2[2,3] ...
      := 0.0252;31 E2[3,0] := 0; E2[3,1] := 0; E2[3,2] := -0.0252; E2[3,3] ...
     := 0.9116;3233 TB2[0, 0] := 0.0083; TB2[0, 1] := 0;
34 TB2[1, 0] := 0; TB2[1, 1] := 0;35 TB2[2,0] := 0; TB2[2,1] := 0;
36 TB2[3,0] := 0.0031; TB2[3,1] := 0;
37
38 K2[0,0] := 0.0666; K2[0,1] := -0.0290; K2[0,2] := 0.0424; ...
```

```
K2[0,3] := 0;39 K2[1,0] := 0.0789; K2[1,1] := 0.0245; K2[1,2] := -0.0307; ...
      K2[1,3] := 0.0012;40 K2[2,0] := -0.0001; K2[2,1] := -0.042; K2[2,2] := 0.0532; ...
      K2[2,3] := -0.0267;
41 K2[3,0] := 0; K2[3,1] := -0.0121; K2[3,2] := 0.0159; ...
      K2[3,3] := 0.0851;
42
43 HH2[0,0] := 0; HH2[0,1] := 0.0011; HH2[0,2] := 0.0008; ...
      HH2[0,3] := 0;44 HH2[1,0] := 0.0011; HH2[1,1] := 0.6335; HH2[1,2] := 0.4819;
      HH2[1,3] := 0;45 HH2[2,0] := 0.0008; HH2[2,1] := 0.4819; HH2[2,2] := 0.3665; ...
      HH2[2,3] := 0;46 HH2[3,0] := 0; HH2[3,1] := 0; HH2[3,2] := 0; ...
      HH2[3,3] := 0;47
48 /////////////////////////////
49 // ESTIMACION FALLA BOMBA 1
50 /////////////////////////////
51
52 \text{Ui}_1[0,0] := 0.9364; \qquad \text{Ui}_1[0,1] := 0.0006; \qquad \text{Ui}_1[0,2] := 0; \qquad \dotsUi_1[0,3] := 0.3509;53 Ui_1[1,0] := -0.0006; Ui_1[1,1] := 1.0; Ui_1[1,2] := 0; ...
      Ui_1[1,3] := -0.0001;54 \text{ } \text{Ui}_1[2,0] := 0; \qquad \qquad \text{Ui}_1[2,1] := 0; \qquad \qquad \text{Ui}_1[2,2] := 1.0; \qquad \dotsUi_1[2,3] := 0;55 U_1[3,0] := -0.3509; U_1[3,1] := -0.0001; U_1[1,2,2] := 0; ...
      Ui_1[3,3] := 0.9364;56
57 Ab11_1 := 0.9982;
58 Ab12_1[0] := 0; Ab12_1[1] := 0.0041; Ab12_1[2] := -0.0005;
59
60 Bb1_1[0] := 0.0089; Bb1_1[1] := 0;
61
62 VRi_1 := 112.5733;
63
64 /////////////////////////////
65 // ESTIMACION FALLA BOMBA 2
66 /////////////////////////////
67
68 \text{Ui}_2[0,0] := 0.0013; \text{Ui}_2[0,1] := 0.7959; \text{Ui}_2[0,2] := 0.6054; ...
         U_i 2[0,3] := 0;
69 Ui_2[1,0] := -0.7959; Ui_2[1,1] := 0.3674; Ui_2[1,2] := -0.4812; ...
        U_i 2[1,3] := 0;70 \text{Ui}_2[2,0] := -0.6054; \text{Ui}_2[2,1] := -0.4812; \text{Ui}_2[2,2] := 0.6340; ...
         Ui_2[2,3] := 0;71 \text{ } \text{Ui}_2[3,0] := 0; \text{Ui}_2[3,1] := 0; \text{Ui}_2[3,2] := 0; ...
          Ui_2[3,3] := 1;72
73 Ab11_2 := 0.9977;
74 Ab12_2[0] := 0.0010; Ab12_2[1] := -0.0013; Ab12_2[2] := 0.0026;
```

```
75
76 Bb1_2[0] := 0; Bb1_2[1] := 0.0079;
77
78 VRi_2 := 126.7833;
```
## Rutinas del programa PLANTA

Main()

JSR(Cond\_ini);

JSR(CuatroTanques);

Cond ini()

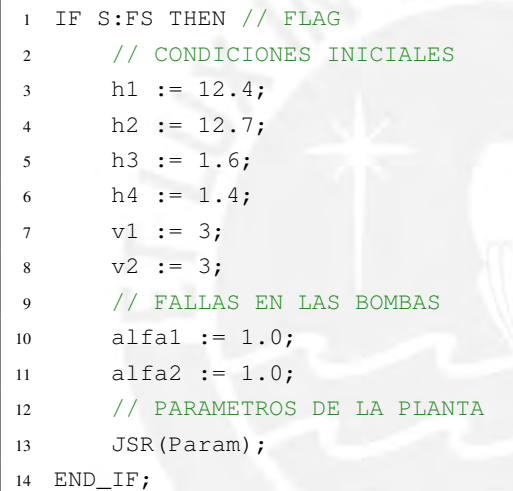

CuatroTanques()

```
1 v1f := alfa1*v1; //Falla en la bomba 1
2 v2f := alfa2*v2; //Falla en la bomba 2
3
4 IF v1f > 10 THEN
5 v1f := 10;
6 ELSIF v1f < 0 THEN
7 v1f := 0;
8 END_IF;
9
10 IF v2f > 10 THEN
11 v2f := 10;12 ELSIF v2f < 0 THEN
13 v2f := 0;14 END_IF;
15
16 // MODELO DEL PROCESO DE CUATRO TANQUES
17 h1 := h1 + dT*(-a1/aa1*SQRT(2*g*h1)+a3/aa1*SQRT(2*g*h3)+g1*k1/aa1*v1f);
```

```
18 h2 := h2 + dTx (-a2/aa2*SQRT(2*g*h2)+a4/aa2*SQRT(2*g*h4)+g2*k2/aa2*v2f);19 h3 := h3 + dT*(-a3/aa3*SQRT(2*q*h3)+(1-q2)*k2/aa3*v2f);
20 h4 := h4 + dT*(-a4/aa4*SQRT(2*g*h4)+(1-g1)*k1/aa4*v1f);
21
22 IF h1 < 0 THEN
23 h1 := 0;
24 ELSIF h1 > 20 THEN
25 h1 := 20 :
26 END_IF;
27
28 IF h2 < 0 THEN
29 h2 := 0;
30 ELSIF h2 > 20 THEN
31 h2 := 20;
32 END_IF;
33
34 IF h3 < 0 THEN
35 h3 := 0;
36 ELSIF h3 > 20 THEN
37 h3 := 20;
38 END_IF;
39
40 IF h4 < 0 THEN
41 h 4 := 0;42 ELSIF h4 > 20 THEN
43 h 4 := 20;44 END_IF;
```
Param()

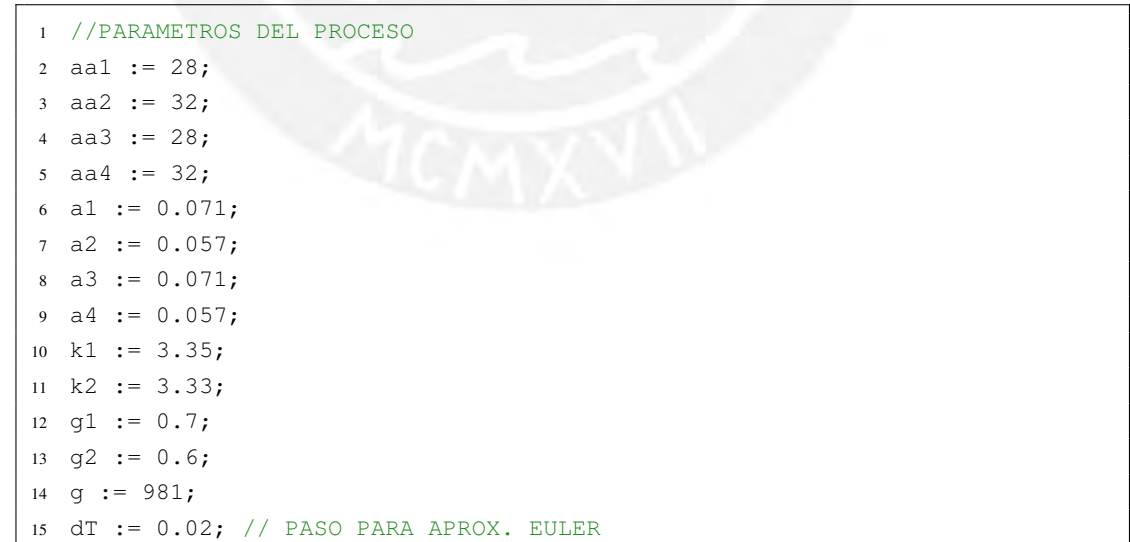